## **Oracle Real-Time Scheduler**

Database Administrator's Guide Release 2.2.1.0 **E58440-01** 

January 2015

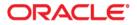

Oracle Real-Time Scheduler Database Administrator's Guide, Release 2.2.1.0

Copyright © 2000, 2015 Oracle and/or its affiliates. All rights reserved.

This software and related documentation are provided under a license agreement containing restrictions on use and disclosure and are protected by intellectual property laws. Except as expressly permitted in your license agreement or allowed by law, you may not use, copy, reproduce, translate, broadcast, modify, license, transmit, distribute, exhibit, perform, publish, or display any part, in any form, or by any means. Reverse engineering, disassembly, or decompilation of this software, unless required by law for interoperability, is prohibited.

The information contained herein is subject to change without notice and is not warranted to be error-free. If you find any errors, please report them to us in writing.

If this is software or related documentation that is delivered to the U.S. Government or anyone licensing it on behalf of the U.S. Government, the following notice is applicable:

U.S. GOVERNMENT END USERS: Oracle programs, including any operating system, integrated software, any programs installed on the hardware, and/or documentation, delivered to U.S. Government end users are "commercial computer software" pursuant to the applicable Federal Acquisition Regulation and agency-specific supplemental regulations. As such, use, duplication, disclosure, modification, and adaptation of the programs, including any operating system, integrated software, any programs installed on the hardware, and/or documentation, shall be subject to license terms and license restrictions applicable to the programs. No other rights are granted to the U.S. Government.

This software or hardware is developed for general use in a variety of information management applications. It is not developed or intended for use in any inherently dangerous applications, including applications that may create a risk of personal injury. If you use this software or hardware in dangerous applications, then you shall be responsible to take all appropriate fail-safe, backup, redundancy, and other measures to ensure its safe use. Oracle Corporation and its affiliates disclaim any liability for any damages caused by use of this software or hardware in dangerous applications.

Oracle and Java are registered trademarks of Oracle and/or its affiliates. Other names may be trademarks of their respective owners.

Intel and Intel Xeon are trademarks or registered trademarks of Intel Corporation. All SPARC trademarks are used under license and are trademarks or registered trademarks of SPARC International, Inc. AMD, Opteron, the AMD logo, and the AMD Opteron logo are trademarks or registered trademarks of Advanced Micro Devices. UNIX is a registered trademark of The Open Group.

This software or hardware and documentation may provide access to or information on content, products, and services from third parties. Oracle Corporation and its affiliates are not responsible for and expressly disclaim all warranties of any kind with respect to third-party content, products, and services. Oracle Corporation and its affiliates will not be responsible for any loss, costs, or damages incurred due to your access to or use of third-party content, products, or services.

## Contents

| reface                                    | -i   |
|-------------------------------------------|------|
| Audience                                  |      |
| Related Documents                         | -i   |
| Updates to this Documentation             | -ii  |
| Conventions                               |      |
| hapter 1                                  |      |
| atabase Overview                          |      |
| Supported Database Platforms              |      |
| Supported Platforms Summary Table         |      |
| Support for Software Patches and Upgrades |      |
| Database Maintenance Rules                |      |
| Permitted Database Changes                |      |
| Non-Permitted Database Changes            |      |
| hapter 2                                  |      |
| atabase Installation                      |      |
| Installation Overview                     |      |
| Initial Install                           |      |
| Copying and Decompressing Install Media   |      |
| Creating the Database                     |      |
| Pre-Installation Tasks                    |      |
| Installing the ORS Schema                 |      |
| Postinstallation Tasks                    |      |
| Installing Service Packs and Patches      |      |
| Demo Install                              |      |
| Copying and Decompressing Install Media   |      |
| Creating the Demo Database                |      |
| Postinstallation Tasks                    |      |
| Installing Service Packs and Patches      | 0.12 |

## Chapter 3

| Database Design                                | 3-1 |
|------------------------------------------------|-----|
| Database Object Standard<br>Categories of Data | 3-2 |
| Categories of Data                             | 3-2 |
| Naming Standards                               | 3-2 |
| Column Data Type and Constraints               |     |
| User Defined Code                              |     |
| System Assigned Identifier                     | 3-6 |
| Date/Time/Timestamp                            | 3-6 |
| Number                                         |     |
| Fixed Length/Variable Length Character Columns | 3-6 |
| Null Column Support                            |     |
| XML Type Support                               |     |
| Cache and Key Validation Flags                 |     |
| Default Value Setting                          |     |
| Foreign Key Constraints                        | 3-7 |

| Standar | d Columns  | 3-7 |
|---------|------------|-----|
|         | Owner Flag | 3-7 |
|         | Version    | 3-7 |

## Chapter 4

| Database Implementation Guidelines                                      | 4-1         |
|-------------------------------------------------------------------------|-------------|
| Configuration Guidelines                                                |             |
| Index                                                                   |             |
| Table Partitioning Recommendations                                      |             |
| Transparent Data Encryption Recommendations                             |             |
| Data Compression Recommendations                                        |             |
| Database Vault Recommendations                                          | 4-4         |
| Oracle Fuzzy Search Support                                             | 4-4         |
| Information Lifecycle Management Support                                | 4-4         |
| Storage Recommendations                                                 |             |
| Database Configuration Recommendations                                  |             |
| Database Syntax                                                         |             |
| Database Initialization Parameters                                      |             |
| Oracle Database Implementation Guidelines                               |             |
| Oracle Partitioning                                                     |             |
| Database Statistics                                                     |             |
|                                                                         |             |
| Appendix A                                                              |             |
| Oracle Real-Time Scheduler System Table Guide                           |             |
| Development and Implementation System Tables                            | A-1         |
| Appendix B                                                              |             |
| Oracle Utilities Application Framework System Table Guide               | <b>B</b> -1 |
| About the Application Framework System Tables                           |             |
| System Table Standards                                                  |             |
| Guidelines for System Table Updates                                     |             |
| Business Configuration Tables                                           |             |
| Development and Implementation System Tables                            |             |
| Oracle Utilities Application Framework Only Tables                      |             |
| System Table List                                                       |             |
|                                                                         | D-10        |
| Appendix C                                                              |             |
| Partitioning Recommendations                                            | C-1         |
| Partitioning Recommendations                                            | C-1         |
| M1_GPS_DATA                                                             | C-1         |
| Appendix D                                                              |             |
|                                                                         | D 1         |
| License and Copyright Notices                                           |             |
| Notice Concerning Usage of ANTLR                                        |             |
| Notice Concerning Usage of Apache Software                              |             |
| Notice Concerning Usage of ASM                                          |             |
| Notice Concerning Usage of Concurrent                                   |             |
| Notice Concerning Usage of DOM4J                                        |             |
| Notice Concerning Usage of International Components for Unicode (ICU4J) |             |
| Notice Concerning Usage of Jaxen                                        |             |
| Notice Concerning Usage of JCIP Annotations                             |             |
| Notice Concerning Usage of SLF4J                                        |             |
| Notice Concerning Usage of Staxmate                                     |             |
| Notice Concerning Usage of XMLPULL                                      |             |
| Notice Concerning Usage of XMLUnit                                      |             |
| Notice Concerning Usage of XStream                                      |             |
| Notice Concerning Usage of YUI                                          | D-13        |

## Preface

This guide provides instructions for installing and maintaining the database for Oracle Real-Time Scheduler.

This preface contains these topics:

- Audience
- Related Documents
- Updates to this Documentation
- Conventions

## Audience

Oracle Real-Time Scheduler *Database Administrator's Guide* is intended for database administrators who will be installing and maintaining the database for Oracle Real-Time Scheduler.

## **Related Documents**

For more information, see these Oracle documents:

#### Installation, Configuration and Release Notes

- Oracle Real-Time Scheduler Release Notes
- Oracle Real-Time Scheduler Quick Install Guide
- Oracle Real-Time Scheduler Server Installation Guide
- Oracle Real-Time Scheduler Mobile Application Installation and Deployment Guide
- Oracle Real-Time Scheduler Mobile Application Implementation and Developer Guide
- Oracle Real-Time Scheduler DBA Guide
- Oracle Real-Time Scheduler Configuration Guide

#### **User Guides**

- Oracle Real-Time Scheduler Server Application User's Guide
- Oracle Real-Time Scheduler Mobile Application User's Guide

#### Map Editor Installation and User Guides

- Oracle Real-Time Scheduler Map Editor User's Guide
- Oracle Real-Time Scheduler Map Editor Installation Guide

#### **Framework Guides**

- Oracle Utilities Application Framework V4.2.0.2 Business Process Guide
- Oracle Utilities Application Framework V4.2.0.2 Administration Guide
- Oracle Utilities Application Framework V4.2.0.2 Release Notes

#### **Supplemental Documents**

- Oracle Real-Time Scheduler Server Administration Guide
- Oracle Real-Time Scheduler Batch Server Administration Guide
- Oracle Real-Time Scheduler Security Guide

## **Updates to this Documentation**

This documentation is provided with the version of the product indicated. Additional and updated information about the operations and configuration of the product is available from the Knowledge Base section of My Oracle Support (http://support.oracle.com). Please refer to My Oracle Support for more information.

## Conventions

The following text conventions are used in this document:

| Convention | Meaning                                                                                                    |
|------------|----------------------------------------------------------------------------------------------------|
| boldface   | Boldface type indicates graphical user<br>interface elements associated with an<br>action, or terms defined in text or the<br>glossary.         |
| italic     | Italic type indicates book titles, emphasis,<br>or placeholder variables for which you<br>supply particular values.                             |
| monospace  | Monospace type indicates commands<br>within a paragraph, URLs, code in<br>examples, text that appears on the screen,<br>or text that you enter. |

# **Chapter 1**

## -Database Overview

This chapter provides an overview of the database installation for Oracle Real-Time Scheduler. This section includes the following information:

- Supported Database Platforms
- Database Maintenance Rules

## **Supported Database Platforms**

This section defines the platforms on which Oracle Real-Time Scheduler is verified to operate.

## **Supported Platforms Summary Table**

Oracle Real-Time Scheduler is certified on the following platforms:

| Platform                                    | Database Version                                                                       |
|---------------------------------------------|----------------------------------------------------------------------------------------|
| AIX 7.1 TL00 (POWER 64-bit)                 | Oracle Database Server 11.2.0.1+ (64-bit)<br>Oracle Database Server 12.1.0.1+ (64-bit) |
| Oracle Linux 5.8, 6.2, 6.4, 6.5 (64-bit)    | Oracle Database Server 11.2.0.1+ (64-bit)                                              |
| x86_64 (64-bit)                             | Oracle Database Server 12.1.0.1+ (64-bit)                                              |
| Red Hat Enterprise Linux 5.8, 6.2, 6.4, 6.5 | Oracle Database Server 11.2.0.1+ (64-bit)                                              |
| (64-bit) x86_64 (64-bit)                    | Oracle Database Server 12.1.0.1+ (64-bit)                                              |
| Sun Solaris 10/11 (SPARC 64-bit)            | Oracle Database Server 11.2.0.1+ (64-bit)<br>Oracle Database Server 12.1.0.1+ (64-bit) |
| Windows Server 2008 R2                      | Oracle Database Server 11.2.0.1+ (64-bit)                                              |
| (x86_64 64-bit)                             | Oracle Database Server 12.1.0.1+ (64-bit)                                              |

Refer to My Oracle Support for additional details.

## Support for Software Patches and Upgrades

Due to the ongoing nature of software improvement, vendors will periodically issue patches and service packs for the operating systems, application servers and database servers on top of specific versions that Oracle products have already been tested against.

If it is necessary to apply an upgrade, please do so in a test environment that is running on the same platform as your production environment prior to updating the production environment itself.

The exception from this rule is Hibernate software version 4.1.0. This version should not be upgraded.

Always contact Oracle Support prior to applying vendor updates that do not guarantee backward compatibility.

## **Database Maintenance Rules**

The database supplied with the product consists of the following elements:

- A set of users to administrate, execute and read the database schema provided.
- A set of database roles to implement security for each of the users provided.
- A tablespace and a schema containing the base database objects used by the product.

The installation of these components is outlined in the installation section of this document.

## **Permitted Database Changes**

During and after installation of the product the following changes may be performed by the database administrator personnel on site:

- Users supplied by product may be changed according to the site standards.
- Database objects may be added to the schema according to database naming standards outlined later in this document.
- Database views and indexes may be created against base database objects. Please make sure to prefix new items with "CM" (for customer modification).
- Database storage attributes for base indexes and base tables may be changed according to site standards and hardware used.
- Tablespace names, attributes and locations may be changed according to site standards.
- Database topology (that is, base table/index to tablespace, tablespace to data file, data file to location) may be altered according to tuning and/or site standards.
- Database triggers may be created against base database objects unless they attempt to contravene base data integrity rules.
- Database initialization and parameter settings may be altered according to site standards unless otherwise advised by Oracle Support or outlined in this document.

## Non-Permitted Database Changes

In order to maintain operability and upgradeability of the product, during and after the installation of the product the following changes may *not* be performed by the database administration personnel on site:

- Base objects must not be removed or altered in the following ways:
  - Columns in base tables must not be altered in anyway (altered, removed or added).
  - Columns in Indexes must not be altered or removed.
  - Tables must not be renamed or removed.
  - Base views must not be renamed or removed.
  - Base Triggers and Sequences must not be renamed or removed.
  - Base indexes must not be altered or removed.

# **Chapter 2**

# Database Installation

This section provides the steps required to install the Oracle Real-Time Scheduler database,

including:

- Installation Overview
- Initial Install
- Demo Install

## **Installation Overview**

Refer to Supported Database Platforms for information about the supported platforms on which Oracle Real-Time Scheduler is verified to operate.

The following types of installation are available for Oracle Real-Time Scheduler:

- Initial Install a database with no demo data.
- Demo Install a database populated with demo data.

The database installation requires a supported version of the Java Development Kit Version 6.0 Update 20 or later and the Oracle 11.2.0.1 32-bit client installed on the Windows 64-bit or 32-bit desktop where the install package is staged and run from.

For an initial install or demo install, you will create an empty database on the Unix or Windows database server on which you operate the production instance of Oracle Real-Time Scheduler.

The Oracle Real-Time Scheduler installation package contains a script, **CDXDBA**, that creates an empty database with a default tablespace (CISTS\_01) and the required users and roles. After creating the database, install the product specific database objects/data from the desktop mentioned above.

Review the Storage.xml file under FW42020\Install-Upgrade and ORS\Install-Upgrade folders prior to an upgrade install or an initial install. This file allocates all base tables and indexes to the default tablespace CISTS\_01. Information in this file is used by ORADBI while installing the Oracle Real-Time Scheduler database objects.

**Note:** The utility **CDXDBA** is provided to create the demo database and import the demo data into the database. It is recommended that **CDXDBA** should be used only for creating the **demo** database and not for creating an Initial Install database or a production database. **CDXDBA** is used only for creating 11g databases for non-production uses. See section "Demo Install" for more information about installing the demo database.

It is recommended that the Database Configuration Assistant (**DBCA**) be used to create an Initial Install or production database and to configure the instance parameters according to the environment needs. **DBCA** is used for creating 12c databases.

If you decide to allocate some tables or indexes outside of the default tablespace, change the tablespace name from the default value to a custom value in the Storage.xml file.

For instance, if you decide to allocate table CI\_ACCT in a tablespace MyTablespace, change Storage.xml as shown:

```
<CI_ACCT>
<TABLESPACE>MyTablespace</TABLESPACE>
</CI_ACCT>
```

For optimum storage allocation, database administrators should create multiple tablespaces with extents sized to store different types of tables/indexes. They can then edit this file before each install, to spread tables and indexes across these tablespaces. Tables and indexes can be created in parallel by editing degree of parallelism. Tablespace, storage options, secure file options, Advanced Compression, and parallel information are used only for new objects. Therefore, for initial installs, information for each object should be reviewed. Be careful while editing this file. Make sure that tablespace names being used exist in the database. Do not change the basic format of this file.

**Note:** Prior to the installation of the database schema for the product, please ensure that the Database Management System software is installed according to your site standards and the installation guide provided by the database vendor.

## **Initial Install**

This section describes how to install the database components of Oracle Real-Time Scheduler, including:

- Copying and Decompressing Install Media
- Creating the Database
- Pre-Installation Tasks
- Installing the ORS Schema
- Postinstallation Tasks
- Installing Service Packs and Patches

## **Copying and Decompressing Install Media**

To copy and decompress the Oracle Real-Time Scheduler database:

- Download the Oracle Real-Time Scheduler v2.2.1.0 from the Oracle Software Delivery Cloud.
- 2. Unzip the ORS-V2.2.1.0.0-database.zip file to a temporary folder. This file contains the FW and ORS folders which contain the database components required to install the database.

## Creating the Database

**Note**: You must have Oracle Database Server 11.2.0.1 or higher installed on your machine in order to create the database.

This section consists of instructions to create the database based on your requirement.

This section consists of:

- Creating a Production Database
- Creating a Non- Production Database

#### Creating a Production Database

For creating a production database, it is recommended that you use the Database Configuration Assistant (DBCA). Once the database is created, you can configure the instance parameters, according to the environment needs and based on your production recommendations.

After creating the database, to create product specific users (e.g. CISADM), follow the steps below:

- 1. Create a tablespace CISTS\_01.
- 2. Log in to the database as sys user.
- 3. Execute \FW\FW42020\DatabaseCreation\UNIX\11g\users.sql

Note: You can also edit the script (users.sql) to rename the users or default tablespace as per your production recommendations. It is mandatory to review Storage.XML as explained in section Installation Overview above, before you proceed further.

#### Enabling the Geocoder Feature

To enable the geocoder feature:

1. Make sure the Oracle Locator component is installed.

2. Execute "MWM\_Geocoder\_install.sql" with a DBA privileged user from the SQL prompt from the Pre-Installation folder under ORS.

#### Creating a Non- Production Database

The CDXDBA utility provided in the \FW\FW42020\DatabaseCreation folder can be used to automate the Database Creation process for non-production databases. This utility can be used only for creating 11g databases. For 12c databases, please use DBCA.

CDXDBA creates an empty database with AL32UTF8 character set and at least one tablespace for storing the DB objects before running the installation. The default name of the application tablespace is CISTS\_01. CDXDBA also creates product-specific users and enables the geocode feature.

This section consists of:

- Creating the Database on Unix using CDXDBA
- Creating the Database on Windows using CDXDBA

#### Creating the Database on Unix using CDXDBA

The files for creating the database are located in the ../FW/FW42020/DatabaseCreation/Unix directory.

Follow these steps to create a database:

- 1. FTP the contents of the DatabaseCreation folder to a temporary directory on the UNIX server.
- 2. Set the ORACLE\_HOME and ORACLE\_BASE variables.
- 3. Run the utility cdxdba.plx by executing the following command:

perl cdxdba.plx

- 4. Provide the following parameter values when prompted:
  - Instance name (DEMO):
  - ORACLE\_BASE: the directory where the setup files for the database will be created (/ orasw/app/oracle):
  - ORACLE\_HOME: the folder where the current version of Oracle software is installed (/orasw/app/oracle/product/):
  - ORACLE\_DATA: the directory where the data files for the database will be created (/ db05/oradata):
  - Character set for the database (AL32UTF8):

Enter the parameter values based on the settings of your database server. You can also accept the default values displayed if they match your database server settings. You will be prompted to confirm the settings and then to select Y or N to create the database.

```
ORACLE_SID: DEMO
ORACLE_HOME: /orasw/app/oracle/product/
ORACLE_BASE: /orasw/app/oracle
ORACLE_DATA: /db05/oradata
Character Set: AL32UTF8
Do you want to continue (Y/N)?
```

5. When the database has been created, you will be prompted with the following question:

Do you want to import a demo database dump into this database (Y/  $\ensuremath{\mathtt{N}}\xspace)$  ?

Select N to exit the database utility.

#### Creating the Database on Windows using CDXDBA

The files for creating the database are located in the ...\FW\FW42020\DatabaseCreation\Windows directory.

You should be logged in as a user who is a member of the local ORA\_DBA group on that server. The ORA\_DBA group should have 'administrator' privileges assigned to it.

Follow these steps to create the database:

1. From a command prompt, run the utility CDXDBA.exe, located in the Windows folder.

The utility displays the following options:

- E Export schema from the database
  R Refresh schema with a database dump
  C Create/Recreate a local database
  H See help for the command line options
  Q Quit
- 2. Select option C to create an empty database on your machine.

Provide the following values:

- Provide the instance name (DEMO): <DB Name> (for example, ORS\_DB)
- Enter the character set of the database (AL32UTF8): AL32UTF8
- Enter ORACLE\_BASE: the directory where the setup files for the database will be created (c:\oracle): <Oracle\_Base> (for example, c:\app\oracle)
- Enter ORACLE\_HOME: the folder where the current version of Oracle software is installed (c:\oracle\product\11.1.0.6\Db\_1):< Oracle\_Home> (for example, c:\app\oracle\db\_home)
- Enter ORACLE\_DATA: the directory where the data files for the database will be created (c:\app\oracle\oradata): <Directory where data files will be created>
- 3. Select option Q to exit the utility after the database is created.

## **Pre-Installation Tasks**

If the initial install (production) database was created without using CDXDBA, follow these steps to enable the geocoder feature for 11g databases:

- 1. Make sure the Oracle Locator component is installed.
- 2. Execute "MWM\_Geocoder\_install.sql" with a DBA privileged user from the SQL prompt from the Pre-Installation folder under ORS.

### Installing the ORS Schema

You will install Oracle Utilities Application Framework V4.2.0.2 prior to Oracle Real-Time Scheduler 2.2.1.0. The files for Oracle Utilities Application Framework installation are located in the FW folder for the specific versions. The installation process will prompt you to enter the following information:

- The target database name in which the product is to be installed.
- A database user that will own the application schema (for example, CISADM).
- A database user that has read-write (select/update/insert/delete) privileges to the objects in the application schema (for example, CISUSER). The application will access the database as this user.
- A database user with read-only privileges to the objects in the application schema (for example, CISREAD).

- A database role that has read-write (select/update/insert/delete) privileges to the objects in the application schema. The application will access the database as this user (for example, CIS\_USER).
- A database role with read-only privileges to the objects in the application schema (for example, CIS\_READ).
- Location for jar files. (The Jar files are bundled with the database package.)
- Java Home (for example, C:\Java\jdk1.6.0\_20)

#### Installing the CISADM Schema for Oracle Utilities Application Framework

To install the CISADM schema for Oracle Utilities Application Framework v4.2.0.2, follow these steps:

1. Run OraDBI.exe from the ..\FW\FW42020\Install-Upgrade directory. Please run the utility from the command prompt.

**Note:** Be sure to run OraDBI.exe from a Window 32-bit or 64-bit desktop that has the Oracle 11.2.0.1 32-bit client and Java Development Kit Version 6.0 Update 20 or later installed. The database should already be listed in the local file tnsnames.ora

The utility prompts you to enter values for the following parameters:

- Name of the target database: <DB NAME>
- Name of the owner of the Database Schema: <CISADM>
- Password for the user (in silent mode)
- Location of Java Home: <...\jdk1.6.0\_20>
- Location of UGBU Jar files: <..\FW42020\jarfiles>
- Oracle user with read-write privileges to the Database Schema: <CISUSER>
- Oracle user with read-only privileges to the Database Schema: <CISREAD>
- Oracle database role with read-write privileges to the Database Schema:
- Oracle database role with read-only privileges to the Database Schema: <CIS\_READ>
- Name of the owner of the Database Schema: <CISADM>
- Password for the user (in silent mode)
- Password for the user (in silent mode)
- 2. Apply prerequisite Framework DB single fixes by running the CDXPatch.exe utility from the FW\FW42020-Rollup\Database directory.

The utility will prompt you for the value of the following parameters:

- The target database type (O/M/D): [O]
- The name of the user that owns the database objects
- The password for the user (in silent mode)
- The name of the Oracle database

CDXPatch.exe can be executed by selecting it from Windows explorer, or by using a command line from a DOS window. Use option "-h" to see the help. After the patches are processed, the utility may prompt you to create security for new objects.

When prompted as shown below, Press Enter without any input, since security for new objects is generated in subsequent steps during installation of Oracle Real-Time Scheduler.

- Enter a comma-separated list of Oracle users in which synonyms need to be created (e.g. CISUSER,CISREAD):
- Enter a database role which has a read-write privilege (e.g. CIS\_USER):
- Enter a database role which has a read only privilege (e.g. CIS\_READ):

#### Installing the Oracle Real-Time Scheduler Database Component

The installation process will prompt you to enter the following information:

- The target database name in which the product is to be installed.
- A database user that will own the application schema (for example, CISADM).
- A database user that has read-write (select/update/insert/delete) privileges to the objects in the application schema (for example, CISUSER). The application will access the database as this user.
- A database user with read-only privileges to the objects in the application schema (for example, CISREAD).
- A database role that has read-write (select/update/insert/delete) privileges to the objects in the application schema. The application will access the database as this user (for example, CIS\_USER).
- A database role with read-only privileges to the objects in the application schema (for example, CIS\_READ).
- Location for jar files. (The Jar files are bundled with the database package.)
- Java Home (for example, C:\Java\jdk1.6.0\_20)

#### Installing the CISADM Schema for Oracle Real-Time Scheduler

To install the CISADM schema for Oracle Real-Time Scheduler 2.2.1.0, follow these steps:

1. Run OraDBI.exe from the ..\ORS\Install-Upgrade directory. Please run the utility from the command prompt.

**Note:** Be sure to run OraDBI.exe from a Window 32-bit or 64-bit desktop that has the Oracle 11.2.0.1 32-bit client and Java Development Kit Version 6.0 Update 20 or later installed. The database should already be listed in the local file tnsnames.ora

The utility prompts you to enter values for the following parameters:

- Name of the target database: <DB NAME>
- Name of the owner of the Database Schema: <CISADM>
- Password for the user (in silent mode)
- Location of Java Home: <...\jdk1.6.0\_20>
- Location of UGBU Jar files: <...\ORS\jarfiles>
- Oracle user with read-write privileges to the Database Schema: <CISUSER>
- Oracle user with read-only privileges to the Database Schema: <CISREAD>
- Oracle database role with read-write privileges to the Database Schema:
- Oracle database role with read-only privileges to the Database Schema: <CIS\_READ>
- Name of the owner of the Database Schema: <CISADM>
- Password for the user (in silent mode)
- Password for the user (in silent mode)

- 2. If you chose to continue, OraDBI first checks for the existence of each of the users specified and prompts for their password, default tablespace, and temporary tablespace, if they do not exist.
- 3. After setting up roles and users, the utility continues upgrading schema and system data definitions. If an error occurs while executing an SQL or another utility, it logs and displays the error message and allows you to re-execute the current step.

#### **ORADBI** Performs the Following Tasks

- Interacts with the user to collect information about the name of Oracle account that will own the application schema (for example, CISADM), password of this account, and the name of the Oracle account that the application user will use (for example, CISUSER), and the name of the Oracle account that will be assigned read-only privileges to the application schema (for example, CISREAD).
- Verifies whether tablespace names already exist in the Storage.xml file (if not, the process will abort).
- Installs the schema, installs the system data, and configures security.
- Maintains upgrade log tables in the database.
- Updates release ID when the upgrade is completed successfully.
- If an error occurs while executing a SQL script or another utility, it logs and displays the error message and allows you to re-execute the current step. Log files OraDBI###.log are created in the same folder as OraDBI and contains all the SQL commands executed against the database along with the results. The log files are incremental so that the results are never overwritten. If warning messages are generated during the upgrade, OraDBI prompts the user at the end of the process. Users should check the log files to verify the warning messages.
- Warning messages are only alerts and do not necessary mean a problem exists.
- Stores the Schema owner and password in the feature configuration table. The password is stored in encrypted format.

## **Postinstallation Tasks**

#### Importing Styles and Maps

To import styles and maps in the specified database, follow these steps:

1. Execute ImportSDOThemes.bat under the ORS/Post-Upgrade directory with the following parameters:

ImportSDOThemes.bat -u CISADM -p <PASSWORD> -c <DATABASE NAME>

- 2. After importing themes/styles /GEOM Metadata (zz\_user\_sdo\_themes/zz\_user\_sdo\_styles, zz\_user\_sdo\_metadata tables), postImport.sql is invoked from target main schema. This will:
  - Insert new styles/themes/sdo\_geom\_metadata in USER\_SDO\_THEMES/ USER\_SDO\_STYLES/USER\_SDO\_GEOM\_METADATA
  - Drop ZZ\_USER\_SDO\_THEMES, ZZ\_USER\_SDO\_STYLES, ZZ\_USER\_SDO\_GEOM\_METADATA tables from target database.
  - Create domain key indexes

#### Enable USER\_LOCK Package

For inbound web services to work the USER\_LOCK must be enabled at the database level. This is a one time step. If this is not already enabled please do so using the following steps.

1. Login as SYS user

2. On SQL prompt run:

@?/rdbms/admin/userlock.sql

3. Grant permission by running the following SQL:

grant execute on USER\_LOCK to public;

Please note that grant can also be made to the database user which the Application connects to only instead of to public. For example, cisuser.

#### Populating Language Data

At this point, the Oracle Real-Time Scheduler database is ready for use. Please note that this database contains data in the ENGLISH language only. If you use any other supported language, run the F1-LANG batch program to duplicate the entries for new language records. For more information on running this batch program, refer to the user documentation section "Defining Background Processes."

You can also install the language specific data packages (if available) into the database. Please contact your Oracle support representative to receive information on these packages.

#### **Generating Database Statistics**

During an install process, new database objects may be added to the target database. Before starting to use the database, generate the complete statistics for these new objects by using the DBMS\_STATS package.

## **Installing Service Packs and Patches**

Periodically, Oracle Utilities releases a service pack of single fixes for products. A service pack is an update to an existing release that includes solutions to known problems and other product enhancements. A service pack is not a replacement for an installation, but a pack consisting of a collection of changes and additions for the installation. The service pack may include changes to be applied to the application server, the database, or both. The service pack includes all files necessary for installing the collection of changes, including installation instructions.

Between services packs, Oracle Utilities releases patches to fix individual bugs. For information on installing patches, see knowledge base article ID 974985.1 on My Oracle Support.

Service packs and patches can be downloaded from My Oracle Support (https://support.oracle.com/).

## **Demo Install**

This section describes how to install the demo database components for Oracle Real-Time Scheduler, including:

- Copying and Decompressing Install Media
- Creating the Demo Database
- Postinstallation Tasks
- Installing Service Packs and Patches

## **Copying and Decompressing Install Media**

To copy and decompress the Oracle Real-Time Scheduler database:

- 1. Download the Oracle Real-Time Scheduler v2.2.1.0 from the Oracle Software Delivery Cloud.
- 2. Unzip the ORS-V2.2.1.0.0-database.zip to a temporary folder. This file contains the FW and ORS folders that contain the database components required to install the database.

## Creating the Demo Database

**Note:** You must have Oracle Database Server 11.2.0.1 or higher installed on your machine in order to create the database.

You can use the database creation tool (cdxdba.plx for UNIX or CDXDBA.exe for Windows) to create the demo database with AL32UTF8 character set for 11g databases. For 12c databases, please create the databases using DBCA.

The UNIX and Windows database creation utilities create an empty database with AL32UTF8 character set and at least one tablespace for storing the application objects before running the installation. The default name of the application tablespace is CISTS\_01.

- Creating the Demo Database on Unix
- Creating the Demo Database on Windows

### Creating the Demo Database on Unix

The files for creating the database are located in ../FW/FW42020/DatabaseCreation/Unix directory.

Follow these steps to create a database:

- 1. FTP the contents of the Database Creation folder to a temporary directory on the UNIX server.
- 2. Set the ORACLE\_HOME and ORACLE\_BASE variables.
- 3. Run the utility cdxdba.plx by executing the following command:

perl cdxdba.plx

- 4. When prompted, provide the following parameter values:
  - Instance name (DEMO):
  - ORACLE\_BASE: the directory where the setup files for the database will be created (/ orasw/app/oracle):
  - ORACLE\_HOME: the folder where the current version of Oracle software is installed (/orasw/app/oracle/product/):

- ORACLE\_DATA: the directory where the data files for the database will be created (/ db05/oradata):
- Character set for the database (AL32UTF8):

Enter the parameter values based on the settings of your database server. You can also accept the default values displayed if they match your database server settings. You will be prompted to confirm the settings and then to select Y or N to create the database.

```
ORACLE_SID: DEMO
ORACLE_HOME: /orasw/app/oracle/product/
ORACLE_BASE: /orasw/app/oracle
ORACLE_DATA: /db05/oradata
Character Set: AL32UTF8
Do you want to continue (Y/N)?
```

5. When the database has been created, you will be prompted with the following questions:

Do you want to import a demo database dump into this database (Y/ N)?

Select Y to import the Demo Install data.

For the demo installation use the dump file expdp\_demo.dmp.

**Note:** The data\_pump\_dir directory object must exist in the database created above before continuing with the import. You should also copy the expdp\_demo.dmp file to the data\_pump\_dir. Decompress the expdp\_demo.dmp.gz file first to extract the expdp\_demo.dmp file. This file is in ..\ORS\Demo directory.

Do you want to import a demo database dump into this database (Y/N)? Y

Enter the name of the dump file (exp\_demo.dmp): Enter the name of the dump file directory (data\_pump\_dir): Enter the name of the log file (exp demo.log):

6. Update the oratab file for the new database and then check the connectivity to this database from another server and from your desktop after updating local tnsnames.ora file.

**NOTE:** After a successful database creation, demo data can also be imported by using by following these steps:

- 7. Set the correct ORACLE\_SID and ORACLE\_HOME.
- 8. Run following command to import demo dump:

```
impdp directory= data_pump_dir dumpfile= expdp_demo.dmp
logfile=expdp demo.log schemas=CISADM
```

#### Creating the Demo Database on Windows

The files for creating the database are located in the ...\FW\FW42020\DatabaseCreation\Windows directory.

You should be logged in as a user who is a member of the local ORA\_DBA group on that server. The ORA\_DBA group should have 'administrator' privileges assigned to it.

Follow these steps to create the database:

1. From a command prompt, run the utility CDXDBA.exe, located in the Windows folder.

The utility displays the following options:

E - Export schema from the databaseR - Refresh schema with a database dumpC - Create/Recreate a local database

```
{\rm H} - See help for the command line options {\rm Q} - {\rm Quit}
```

2. Select option C to create an empty database on your machine.

Provide the following values:

- Provide the instance name (DEMO): <DB Name> (for example, ORS\_DB)
- Enter the character set of the database (AL32UTF8): AL32UTF8
- Enter ORACLE\_BASE: the directory where the setup files for the database will be created (c:\oracle): <Oracle\_Base> (for example, c:\app\oracle)
- Enter ORACLE\_HOME: the folder where the current version of Oracle software is installed (c:\oracle\product\11.1.0.6\Db\_1):< Oracle\_Home> (for example, c:\app\oracle\db\_home)
- Enter ORACLE\_DATA: the directory where the data files for the database will be created (c:\app\oracle\oradata): <Directory where data files will be created>
- 3. Once the database has been created, select the R Refresh a schema option with a database dump file to load the Demo Install data.

**Note:** The data\_pump\_dir must exist in the database created above before continuing with the import. You should also copy the expdp\_demo.dmp file to the data\_pump\_dir. Decompress the expdp\_demo.dmp.gz file first to extract the expdp\_demo.dmp file. This file is in ..\ORS\Demo directory.

- Select an option: R
- Enter the instance name (DEMO): <DB name>
- Is it a LOCAL database (exists on the same machine) (Y/N): <Please provide Y or N>
- Enter the name of the Oracle account that owns that application schema (spladm): CISADM
- Enter password for SPLADM (spladm): CISADM
- Enter the character set of the database (AL32UTF8): AL32UTF8
- Enter the name of data pump directory (DATA\_PUMP\_DIR): DATA\_PUMP\_DIR
- Enter the name of the dump file (expspladm.dmp):expdp\_demo.dmp
- Enter the name of the log file (impspldadm.log):expdp\_demo.log

For the DB user **system**, the password is **manager**. Option R causes the utility to drop all the objects from the schema and import the schema from a database dump file. For the Demo Installation, use the dump file expdp\_demo.dmp.

Check the connectivity to this database from another server and from your desktop after updating local tnsnames.ora file

## **Postinstallation Tasks**

#### Populating Language Data

At this point, the Oracle Real-Time Scheduler demo database is ready for use. Please note that this database contains data in the ENGLISH language only. If you use any other supported language, you can run the F1-LANG batch program to duplicate the entries for new language records. For more information on running this batch program, refer to the user documentation section "Defining Background Processes."

You can also install the language specific demo data packages (if available) into the database. Please contact your Oracle representative to receive information on these packages.

#### **Configuring Security**

The configuration utility and scripts are located in the .\ORS\Security folder. To configure security, follow these steps to execute the OraGenSec.bat utility:

Note: Database vault must be disabled before running.

Execute the OraGenSec.exe utility.

Note: Database vault must be disabled before running.

The script will prompt you for parameter values:

Enter the application read-only user or Schema Owner in the database (e.g CISADM or

#### CISREAD): CISADM

- Enter the password for the user: CISADM
- Enter the name of the Oracle Database: database name
- Enter a comma-separated list of Oracle users in which synonyms need to be created (e.g. cisuser, cisread): cisuser, cisread
- Select the following options: A
  - (A/a): Generate security for All objects in the Database (e.g. A or a for all objects)
  - (O/o): Generate security for specific Objects inputted in this terminal (e.g. CI\_ACCT,CI\_ACCT\_K)
- Generate security for specific objects generated from an input File (e.g. Security\_Objects.txt)

The utility configures security for the application owner schema objects.

If you run Oragensec in Interactive Mode (without using the command line options), it will by default grant permissions to CIS\_USER and CIS\_READ Role. If you prefer to use sitespecific roles then execute Oragensec after providing command line options

For example:

(Oragensec.exe -d [Schema Owner], [Schema Owner's Password], [Database Name] -u [Read/Write User], [Read Only User] -r [Read Only Role], [Read Write Role] -a A -l [Logfile Name)

## Installing Service Packs and Patches

Periodically, Oracle Utilities releases a service pack of single fixes for products. A service pack is an update to an existing release that includes solutions to known problems and other product enhancements. A service pack is not a replacement for an installation, but a pack consisting of a collection of changes and additions for the installation. The service pack may include changes to be applied to the application server, the database, or both. The service pack includes all files necessary for installing the collection of changes, including installation instructions.

Between services packs, Oracle Utilities releases patches to fix individual bugs. For information on installing patches, see knowledge base article ID 974985.1 on My Oracle Support.

Service packs and patches can be downloaded from My Oracle Support (https://support.oracle.com/).

# **Chapter 3**

## **Database Design**

This section provides a standard for database objects such as tables, columns, and indexes, for products using the Oracle Utilities Application Framework. This standard helps smooth integration and upgrade processes by ensuring clean database design, promoting communications, and reducing errors. Just as Oracle Utilities Application Framework goes through innovation in every release of the software, it is also inevitable that the product will take advantage of various database vendors' new features in each release. The recommendations in the database installation section include only the ones that have been proved by vigorous QA processes, field tests and benchmarks. This section includes:

- Database Object Standard
- Column Data Type and Constraints
- Standard Columns

## **Database Object Standard**

This section discusses the rules applied to naming database objects and the attributes that are associated with these objects.

## **Categories of Data**

A table can belong to one of the three categories:

- Control (admin)
- Master
- Transaction

For purposes of physical table space design, metadata and control tables can belong to the same category.

Example of tables in each category:

- **Control:** SC\_USER, CI\_ADJ\_TYPE, F1\_BUS\_OBJ
- Master: CI\_PER, CI\_PREM,
- Transaction: F1\_FACT, CI\_FT

All tables have the category information in their index name. The second letter of the index carries this information. See **Indexes** on page 3-3 for more information.

### **Naming Standards**

The following naming standards must be applied to database objects.

#### Table

Table names are prefixed with the owner flag value of the product. For customer modification **CM** must prefix the table name. The length of the table names must be less than or equal to 30 characters. A language table should be named by suffixing **\_L** to the main table. The key table name should be named by suffixing **\_K** to the main table.

It is recommended to start a table name with the 2-3 letter acronym of the subsystem name that the table belongs to. For example, **MD** stands for metadata subsystem and all metadata table names start with **CI\_MD**.

Some examples are:

- CI\_ADJ\_TYPE
- CI\_ADJ\_TYPE\_L

A language table stores language sensitive columns such as a description of a code. The primary key of a language table consists of the primary key of the code table plus language code (LANGAGUE\_CD).

A key table accompanies a table with a surrogate key column. A key value is stored with the environment id that the key value resides in the key table.

The tables prior to V2.0.0 are prefixed with CI\_ or SC\_.

#### Columns

The length of a column name must be less than or equal to 30 characters. The following conventions apply when you define special types of columns in the database.

- Use the suffix FLG to define a lookup table field. Flag columns must be CHAR(4). Choose lookup field names carefully as these column names are defined in the lookup table (CI\_LOOKUP\_FLD) and must be prefixed by the product owner flag value.
- Use the suffix **CD** to define user-defined codes. User-defined codes are primarily found as the key column of the admin tables.
- Use the suffix **ID** to define system assigned key columns.
- Use the suffix **SW** to define Boolean columns. The valid values of the switches are 'Y' or 'N'. The switch columns must be CHAR(1)
- Use the suffix **DT** to define Date columns.
- Use the suffix **DTTM** to define Date Time columns.
- Use the suffix **TM** to define Time columns.

Some examples are:

- ADJ\_STATUS\_FLG
- CAN\_RSN\_CD

#### Indexes

Index names are composed of the following parts:

#### [OF][application specific prefix][C/M/T]NNN[P/S]n

- **OF** Owner Flag. Prior to Version 4.1.0 of the framework the leading character of the base Owner Flag was used. From 4.1.0 on the first two characters of product's owner flag value should be used. For client specific implementation of index, use CM for Owner Flag.
- Application specific prefix could be C, F, T or another letter.
- **C/M/T** The second character can be either C or M or T. C is used for control tables (Admin tables). M is for the master tables. T is reserved for the transaction tables.
- **NNN** A three-digit number that uniquely identifies the table on which the index is defined.
- **P/S** P indicates that this index is the primary key index. S is used for indexes other than primary keys.
- **n** is the index number, unique across all indexes on a given table (0 for primary and 1, 2, etc., for the secondary indexes).

Some examples are:

- F1C066P0
- F1C066S1
- CMT206S2

Warning! Do not use index names in the application as the names can change due to unforeseeable reasons.

#### Updating Storage.xml

The storage.xml file that comes with the product allocates all base tables and indexes to the default tablespace CISTS\_01. If you decide to allocate some tables or indexes outside of the default tablespace, then this has to be reflected in the storage.xml file by changing the tablespace name from the default value to a custom value, according to the format shown below:

#### Format:

<Table Name>

```
<TABLESPACE>CISTS_01</TABLESPACE>
<PARALLEL>1</PARALLEL>
- <LOB>
- <Column Name>
<TABLESPACE>CISTS_01</TABLESPACE>
<SECUREFILE>Y</SECUREFILE>
<CHUNK>8192</CHUNK>
<CACHE>N</CACHE>
<LOGGING>Y</LOGGING>
<INROW>Y</INROW>
<COMPRESS>N</COMPRESS>
</Column Name>
</LOB>
</Table Name>
```

Where Parallel defines the number of threads, that Oracle DB Server will use to access a table or create an index.

For instance, if a DBA decided to allocate table CI\_ACCT in a tablespace MyTablespace, then they would have to change the storage.xml as follows:

```
<CI_ACCT>
<TABLESPACE>MyTablespace</TABLESPACE>
</CI_ACCT>
```

The oradbi process uses the storage.xml file to place the new database objects into defined tablespaces. A tablespace referenced in the storage.xml file must exist in the database.

The storage.xml file has to be adjusted before each upgrade and/or new installation as required to allocate the tables and indexes across those tablespaces.

Table name is included as a comment for each of the indexes for clarity.

For initial installs, information for each object should be reviewed by a DBA. For upgrades, only tablespace information for the objects added in the new release needs to be reviewed by a DBA.

Be careful while editing this file. Make sure that the tablespace names being used exist in the database. Do not change the basic format of this file.

#### Sequence

The base sequence name must be prefixed with the owner flag value of the product. For customer modification **CM** must prefix the sequence name. The sequence numbers should be named as below

1. If the Sequence is used for a specific Table then use the following sequence name:

[OF][C/M/T]NNN\_SEQ

- OF stands for Owner Flag. For example, Framework its F1. Other examples are M1 etc.
- C/M/T stands for Control (Admin)/Master/Transaction Tables.
- NNN is a three digit unique Identifier for a Table on which the Sequence is defined.

For Example: F1T220\_SEQ

2. If more than one Sequence is used for a specific Table then use the following Sequence Name:

[OF][C/M/T]NNN\_Column\_Name\_SEQ

- OF stands for Owner Flag. For example, the framework is F1. Other examples are M1 etc.
- C/M/T stands for Control (Admin)/Master/Transaction tables.

• NNN is a three digit unique identifier for a table on which the sequence is defined.

For Example: F1T220\_BO\_STATUS\_CD\_SEQ and F1T220\_BUS\_OBJ\_CD\_SEQ

3. If sequence is used for a generic requirement and not specific to a table, then use the following sequence name.

[OF]Column\_Name\_SEQ

• OF stands for Owner Flag. For example, the framework is F1. Other examples are M1 etc.

For Example: F1FKVALID\_SEQ

• For a customer modification, CM must prefix the sequence name.

## Trigger

The base trigger name must be prefixed with the owner flag value of the product.

When implementers add database objects, such as tables, triggers and sequences, the name of the objects should be prefixed by CM.

## **Column Data Type and Constraints**

This section discusses the rules applied to column data type and constraints, and the attributes that are associated with these objects.

## **User Defined Code**

User Defined Codes are defined as CHAR type. The length can vary by the business requirements but a minimum of eight characters is recommended. You will find columns defined in less than eight characters but with internationalization in mind new columns should be defined as CHAR(10) or CHAR(12). Also note that when the code is referenced in the application the descriptions are shown to users in most cases.

## System Assigned Identifier

System assigned random numbers are defined as CHAR type. The length of the column varies to meet the business requirements. Number type key columns are used when a sequential key assignment is allowed or number type is required to interface with external software. For example, Notification Upload Staging ID is a Number type because most EDI software uses a sequential key assignment mechanism. For sequential key assignment implementation, the DBMS sequence generator is used in conjunction with Number Type ID columns.

## Date/Time/Timestamp

Date, Time and Timestamp columns are defined physically as DATE in Oracle. Non-null constraints are implemented only for the required columns.

## Number

Numeric columns are implemented as NUMBER type in Oracle. The precision of the number should always be defined. The scale of the number might be defined. Non-null constraints are implemented for all number columns.

## **Fixed Length/Variable Length Character Columns**

When a character column is a part of the primary key of a table define the column in CHAR type. For the non-key character columns, the length should be the defining factor. If the column length should be greater than 10, use VARCHAR2 type in Oracle.

## **Null Column Support**

Oracle Utilities Application Framework 4.1.0 Group Fix 2 and later versions support Nullable columns. This means that the application can write NULLs instead of a blank space or zero (for numeric columns) by using NULLABLE\_SW on CI\_MD\_TBL\_FLD. If REQUIRED\_SW is set to 'N' and the NULLABLE\_SW is set to 'Y', the application will write a NULL in that column. The artifact generator will create hibernate mapping files with appropriate parameters so that the framework hibernate mapping types will know if a given property supports a null value.

NULLABLE\_SW is not new, but has previously been used for certain fields such as dates, and some string and number foreign-key columns. Because of this, there is the possibility that there is incorrect metadata for some columns, and that turning on this new feature could result in incorrect behavior when using that metadata. The upgrade script added to FW410 Group Fix 2 fixes the metadata to make sure that the existing tables will not be affected.

This new feature only supports tables maintained by Java. Thus, enhancing any existing tables to use null columns must be done only after making sure that the tables are maintained by Java, and not COBOL.

## XML Type Support

Oracle Utilities Application Framework v4.2.0.0 onwards supports XML Type. XML Type provides following advantages

- The ability to use XQuery for querying nodes in the XML document stored within a column defined as XMLType.
- 2. The option to use the XML engine, which is built into the Oracle Database, to create indexes using nodes within the XML document stored in the XMLType column.

## Cache and Key Validation Flags

By default, the Cache Flag is set to NONE. For most of the admin tables the CACHE Flag should be 'Cached for Batch'. This specifies that the table is cached as L2 cache to reduce database trips.

By default the Key Validation Flag is set to ALL. For tables which have the user defined keys, the KEY\_VALIDATION\_FLG should be set as 'ALL'. This checks the existence of the key before inserting a new one.

## **Default Value Setting**

The rules for setting the database default values are as follows:

- When a predefined default value is not available, set the default value of Non-null CHAR or VARCHAR columns to blank except the primary key columns.
- When a predefined default value is not available, set the default value Non-null Number columns to 0 (zero) except the primary key columns.
- No database default values should be assigned to the Non Null Date, Time, and Timestamp columns.

## **Foreign Key Constraints**

Referential integrity is enforced by the application. In the database do not define FK constraints. Indexes are created on most of Foreign Key columns to increase performance.

## Standard Columns

This section discusses the rules applied to standard columns and the attributes that are associated with these objects.

## **Owner Flag**

Owner Flag (OWNER\_FLG) columns exist on the system tables that are shared by multiple products. Oracle Utilities Application Framework limits the data modification of the tables that have owner flag to the data owned by the product.

## Version

The Version column is used to for optimistic concurrency control in the application code. Add the Version column to all tables that are maintained by a Row Maintenance program irrespective of the language used (COBOL or JAVA).

# **Chapter 4**

# **Database Implementation Guidelines**

The following section outlines the general implementation guidelines for the database components, including:

- Configuration Guidelines
- Oracle Database Implementation Guidelines.

Note: Refer to My Oracle Support for more information.

## **Configuration Guidelines**

This section includes general recommendations for configuring various database objects and includes a brief syntax overview. It covers the general aspects of the database objects and does not cover any specific implementation requirements. This section includes:

- Index
- Table Partitioning Recommendations
- Transparent Data Encryption Recommendations
- Data Compression Recommendations
- Database Vault Recommendations
- Oracle Fuzzy Search Support
- Information Lifecycle Management Support
- Storage Recommendations
- Database Configuration Recommendations
- Database Syntax
- Database Initialization Parameters

### Index

Index recommendations specify points that need to be considered when creating indexes on a table.

- 1. Indexes on a table should be created according to the functional requirements of the table and not in order to perform SQL tuning.
- 2. The foreign keys on a table should be indexes.

In an Oracle Utilities Application Framework environment, always make sure that the optimization parameters are set as follows:

optimizer\_index\_cost\_adj=1
optimizer index caching=100

This will make sure that the optimizer gives a higher priority to index scans.

**Note:** If the implementation creates a CM index on table-columns for which the product already provides an index, then the CM index will be overridden by the base index.

## **Table Partitioning Recommendations**

Oracle Utilities recommends using a minimum of 'n' partitions for selective database objects, where 'n' is number of RAC nodes.

### Transparent Data Encryption Recommendations

Oracle Utilities supports Oracle Transparent Data Encryption (TDE). Oracle 11gR1 supports tablespace level encryption. The application supports tablespace level encryption for all Application data. Make sure that the hardware resources are sufficiently sized for this as TDE uses additional hardware resources. The Oracle Advanced Security license is a prerequisite for using TDE.

Please consider the following when implementing TDE:

Create a wallet folder to store the master key. By default, the wallet folder should be created under \$ORACLE\_BASE/admin/<sid>.

• The wallet containing the master key can be created using the following command:

alter system set encryption key authenticated by "keypasswd"

• The wallet can be closed or opened using the following commands:

alter system set wallet open identified by "keypasswd"; alter system set wallet close;

• Column level encryption can be achieved using the following commands:

```
create table <table_name>
(name varchar2(200) default ' ' not null,
bo_data_area CLOB encrypt using 'AES128',
bo_status_cd char(12) encrypt using 'AES128')
lob (bo_data_area) store as securefile (cache compress)
tablespace <tablespace name>;
```

- AES128 is the default encryption algorithm.
- Tablespace level encryption is also supported using the following command:

```
Create tablespace <tablespace_name> logging datafile '<datafile
location>' size <initial size> reuse autoextend on next <next size>
maxsize unlimited extent management local uniform size
<uniform size> encryption using 'AES128' default storage(encrypt) ;
```

• Indexed columns can only be encrypted using the NO SALT Option. Salt is a way to strengthen the security of encrypted data. It is a random string added to the data before it is encrypted, causing repetition of text in the clear to appear different when encrypted.

### Data Compression Recommendations

Oracle Utilities supports Advanced Data Compression, available with Oracle 11gR1 onwards, to reduce the database storage footprint. Make sure that your resources are sufficiently sized for this as it uses additional system resources. Compression can be enabled at the Tablespace level or at the Table level.

#### Exadata Hardware

For Exadata hardware the compression recommendations are:

- For high volume tables, keep the current table partition uncompressed. All of the older partitions will be compressed based on QUERY HIGH compression.
- For high volume tables with CLOBs ensure to always keep CLOBs in securefile and medium compressed. Also keep the current table partition uncompressed. All of the older partitions will be compressed based on QUERY HIGH compression.
- Load data into the uncompressed table partitions using a conventional load and then, once data is loaded using a CTAS operation, load into a temporary heap table. Then truncate the original partition. Alter the original partition into HCC compressed and then partition exchange this with the temporary heap table.
- All multi column Indexes (primary as well as secondary) will be compressed using the default compression. HCC or OLTP compression is not applicable on the top of compressed Indexes.

#### Non- Exadata Hardware

For non-Exadata hardware the recommendations are the same as above, except that you cannot use HCC compression (it is only available in Exadata database machine). Instead of HCC you can use any other compression tool available to you for non-Exadata hardware.

#### **CLOB** Fields

All CLOB fields should be stored as SecureFiles and Medium compressed. This requires a separate license for Advanced Data Compression. As a part of the schema, we create the productowned tables with compression turned OFF at the LOB level. If you have the license for Advanced Data Compression, you can enable compression by updating the storage.xml.

## **Database Vault Recommendations**

We support Database Vault from the Oracle Utilities Application Framework 4.1.0. All nonapplication User IDs can be prevented from using DDL or DML statements against the application schema. So SYS and SYSTEM cannot issue DDL or DML statements against CISADM schema.

The application-specific administration account can issue DDL statements but should not be able to perform any DML or DCL statements.

Application user must be given DML only permissions.

Database Vault can be used to control access during patch process and Install/Upgrade process. Configuration is also supported beginning with the Oracle Utilities Application Framework 4.1.0 patch application with Database Vault.

## **Oracle Fuzzy Search Support**

Oracle Utilities Application Framework version 4.2.0.0.0 onwards supports Oracle Fuzzy searches. To use this feature, Oracle Text must be installed. After Oracle Text is installed, an index must be created on the table where the fuzzy search needs to be performed from the application. This is only an Oracle database option and is not supported by other databases. Additionally, not all languages are supported. Refer to the Oracle database documentation for more information about fuzzy searching.

A typical syntax for implementation of fuzzy searching is as below. For the most updated syntax please refer to Oracle Fuzzy documentation.

```
GRANT CTXAPP TO <Application schema owner e.g CISADM>;
GRANT EXECUTE ON CTX_DDL TO <Application schema owner e.g CISADM>.<Index_Name> on
Application schema owner e.g CISADM>.<Index_Name> (<column_name>)
indextype is ctxsys.context parameters ('sync (on commit)');
begin
ctx_ddl.sync_index('Application schema owner e.g
CISADM>.<Index_Name>');
end
/
```

## Information Lifecycle Management Support

Oracle Utilities Application Framework version 4.2.0.0 onwards supports Information Lifecycle Management (ILM). ILM provides policies, processes, practices, and tools to align the business value of information with the most appropriate and cost effective IT infrastructure from the time information is conceived through its final disposition. Implementing ILM also helps in data archiving once data is managed effectively.

### Storage Recommendations

This section specifies recommended options for storing the database objects.

### SecureFile for Storing LOBs

Beginning with Oracle 11g, tables having fields with data type of CLOB or BLOBS should have the LOB Columns stored as SecureFiles.

- The storage options with SecureFiles for Heap Tables should be ENABLE STORAGE IN ROW, CACHE and COMPRESS.
- For the IOT Table the PCTTHRESHOLD 50 OVERFLOW clause should be specified and the storage options with SecureFiles should be ENABLE STORAGE IN ROW, CACHE and COMPRESS.
- The PCTTHRESHOLD should be specified as a percentage of the block size. This value defines the maximum size of the portion of the row that is stored in the Index block when an overflow segment is used.
- The CHUNK option for storage, which is the data size used when accessing or modifying LOB values, can be set to higher than one database block size if big LOBs are used in the IO Operation.
- For SecureFiles, make sure that the initialization parameter db\_securefile is set to ALWAYS.
- The Tablespace where you are creating the SecureFiles should be enabled with Automatic Segment Space Management (ASSM). In Oracle Database 11g, the default mode of Tablespace creation is ASSM so it may already be set for the Tablespace. If it's not, then you have to create the SecureFiles on a new ASSM Tablespace.

**Note:** To enable compression on SecureFiles, you must have an Oracle Advanced Compression license in addition to Oracle Database Enterprise Edition. This feature is not available for the standard edition of the Oracle database.

If you are using Oracle Database Enterprise Edition, please ensure that the "COMPRESS" flag is turned on by setting it to "Y" in Storage.xml.

See "Database Syntax" on page 5 for more information on SecureFiles.

## **Database Configuration Recommendations**

This section specifies the recommended methods for configuring the database with a focus on specific functional area.

### Large Redo Log File Sizes

The Redo Log files are written by the Log Writer Background process. These Log files are written in a serial manner. Once a Log File is full, a Log Switch occurs and the next Log file starts getting populated.

It is recommended that the size of the Redo Log files should be sufficiently high so that you do not see frequent Log Switches in the Alert logs of the database. Frequent Log Switches impact the IO performance and can be avoided by having a larger Redo log File size.

Frequent Log Switches impacts the IO performance and can be avoided by having a bigger Redo log File Size.

## **Database Syntax**

#### SecureFile

```
CREATE TABLE <Table_Name>
( COLUMN1 ...,
COLUMN2 (CLOB)
)
LOB(COLUMN2) STORE AS SECUREFILE (CACHE COMPRESS);
```

```
CREATE TABLE <Table_Name>
   ( COLUMN1 ....,
        COLUMN2 (CLOB)
        CONTRAINT <> PRIMARY KEY(...)
   )
   ORGANIZATION INDEX PCTTHRESHOLD 50 OVERFLOW
LOB(COLUMN2) STORE AS SECUREFILE (ENABLE STORAGE IN ROW CHUNK CACHE
COMPRESS);
```

## **Database Initialization Parameters**

The recommended Initialization Parameters are given below. These parameters are a starting point for database tuning. An optimal value for a production environment may differ from one customer deployment to another.

db\_block\_size=8192 log\_checkpoint\_interval=0 db\_file\_multiblock\_read\_count=8

transactions=3000

open\_cursors=30000

db\_writer\_processes=10

optimizer\_index\_cost\_adj=1

optimizer\_index\_caching=100

db\_files=1024

dbwr\_io\_slaves=10 (Only if Asynchronous IO is not Supported)

sessions=4500

memory\_target=0

memory\_max\_target=0

processes=3000

dml\_locks=48600

\_b\_tree\_bitmap\_plans=FALSE

## **Oracle Database Implementation Guidelines**

This section provides specific guidelines for implementing the Oracle database.

## **Oracle Partitioning**

If you use a base index for the partitioning key, rename the index to CM\*\*.

If you use the primary key index of the table as the partitioning key:

- Make the index non-unique.
- Primary constraints should still exist.

The upgrade on the partitioned table will work the best if the partitioning key is not unique. This allows the upgrade tool to drop the PK constraints if the primary key columns are modified and recreate the PK constraints without dropping the index.

## **Database Statistics**

During an install process new database objects may be added to the target database. Before starting to use the database, generate the complete statistics for these new objects by using the DBMS\_STATS package. You should gather statistics periodically for objects where the statistics become stale over time because of changing data volumes or changes in column values. New statistics should be gathered after a schema object's data or structure are modified in ways that make the previous statistics inaccurate.

For example, after loading a significant number of rows into a table, collect new statistics on the number of rows. After updating data in a table, you do not need to collect new statistics on the number of rows, but you might need new statistics on the average row length.

A sample syntax that can be used is as following.

```
BEGIN
SYS.DBMS_STATS.GATHER_SCHEMA_STATS (
OwnName => 'CISADM'
,Degree => 16
,Cascade => TRUE
,Method_opt => 'FOR ALL COLUMNS SIZE AUTO'
,Granularity => 'ALL');
END;
/
```

# Appendix A

# **Oracle Real-Time Scheduler System Table Guide**

This chapter lists the system tables owned by Oracle Real-Time Scheduler and explains the data standards of the system tables. The data standards are required for Oracle Real-Time Scheduler installation, development within Oracle Real-Time Scheduler, configuration of Oracle Utilities products, and customization of the Oracle Utilities products. Adhering to the data standards is a prerequisite for a seamless upgrade to the next release of the product. For the general discussion of System Tables, refer to the System Table Guide for the Oracle Utilities Application Framework.

# **Development and Implementation System Tables**

| Properties            | Description                                                                                      |
|-----------------------|--------------------------------------------------------------------------------------------------|
| Tables                | M1_PARM_DEF<br>M1_PARM_DEF_L<br>M1_DEPLOYMENT_PART<br>M1_DEPLOYMENT_PART_L<br>M1_DEPLOYMENT_ITEM |
| Standard Data Fields  | Parameter Definition (PARM_DEF_CD)                                                               |
| Customer Modification | None                                                                                             |

#### **Parameter Definition**

# **Appendix B**

# Oracle Utilities Application Framework System Table Guide

This section lists the system tables owned by the Oracle Utilities Application Framework V4.2.0.2 and explains the data standards of the system tables. The data standards are required for the installation of Oracle Utilities Application Framework, development within the Oracle Utilities Application Framework, and the configuration and customization of Oracle Utilities products. Adhering to the data standards is a prerequisite for seamless upgrade to future releases.

This section includes:

- About the Application Framework System Tables
- System Table Standards
- Guidelines for System Table Updates
- System Table List

# **About the Application Framework System Tables**

System tables are a subset of the tables that must be populated at the time the product is installed. They include Metadata and configuration tables. The data stored in the system tables are the information that Oracle Utilities Application Framework product operations are based on.

As the product adds more functionality, the list of system tables can grow. The complete list of the system tables can be found in the System Table List section.

# System Table Standards

System table standards must be observed for the following reasons:

- The product installation and upgrade process and customer modification data extract processes depend on the data prefix and owner flag values to determine the system data owned by each product.
- The standards ensure that there will be no data conflict in the product being developed and the future Oracle Utilities Application Framework release.
- The standards ensure that there will be no data conflict between customer modifications and future Oracle Utilities product releases.
- The data prefix is used to prevent test data from being released to production.

**Developer's Note:** All test data added to the system data tables must be prefixed by ZZ (all upper case) in order for the installation and upgrade utility to recognize them as test data.

# **Guidelines for System Table Updates**

This section describes guidelines regarding the updating of the system table properties.

# **Business Configuration Tables**

The majority of data in the tables in this group belongs to the customer. But these tables are shipped with some initial data in order for the customer to login to the system and begin configuring the product. Unless specified otherwise, the initial data is maintained by Oracle Utilities Application Framework and subject to subsequent upgrade.

#### **Application Security and User Profile**

These tables define the access rights of a User Group to Application Services and Application Users.

| Propertie<br>s                                                                                                    | Description                                                                              |
|----------------------------------------------------------------------------------------------------|------------------------------------------------------------------------------------------|
| Tables                                                                                                    | SC_ACCESS_CNTL, SC USER, SC_USR_GRP_PROF, SC_USR_GRP_USR, SC_USER_GROUP, SC_USER_GROUP_L |
| Initial Data User Group All SERVICES and default system user SYSUSER. Upon<br>installation the system default User Group All SERVICES is given unrestricted<br>accesses to all services defined in Oracle Utilities Application Framework. |                                                                                          |
| <b>Developer's Note:</b> When a new service is added to the system, all actions defined for the service must be made available to the User Group All SERVICES.                                                                             |                                                                                          |

#### **Currency Code**

The ISO 4217 three-letter codes are taken as the standard code for the representation of each currency.

| Properties   | Description                         |
|--------------|-------------------------------------|
| Tables       | CI_CURRENCY_CD,<br>CI_CURRENCY_CD_L |
| Initial Data | United States Dollar (USD).         |

#### **DB Process**

| Properties   | Description                                                                                                    |  |
|--------------|----------------------------------------------------------------------------------------------------|--|
| Tables       | CI_DB_PROC, CI_DB_PROC_L, CI_DB_INSTR,<br>CI_DB_INSTR_L, L, CI_DB_INSTR_OVRD                                                            |  |
| Initial Data | Copy DB Process (CL-COPDB). This DB process allows users to copy<br>a DB process from one database to another using Config Lab utility. |  |

#### **Display Profile**

The Display Profile Code is referenced in the User (SC\_USER) table.

| Properties | Description                  |
|------------|------------------------------|
| Tables     | CI_DISP_PROF, CI_DISP_PROF_L |

| Properties   | Description                                |  |
|--------------|--------------------------------------------|--|
| Initial Data | North America (NORTHAM) and Europe (EURO). |  |

#### Installation Options

Installation Option has only one row that is shipped with the initial installation of the Oracle Utilities Application Framework. The updatable columns in these tables are customer data and will not be overridden by the upgrade process unless a special script is written and included in the upgrade process.

| Properties   | Description                                                                           |  |
|--------------|---------------------------------------------------------------------------------------|--|
| Tables       | F1_INSTALLATION, CI_INSTALL_ALG, CI_INSTALL_MSG,<br>CI_INSTALL_MSG_L, CI_INSTALL_PROD |  |
| Initial Data | Option 11111.                                                                         |  |

**Developer's Note:** The system data owner of an environment is defined in the Installation Option. This Owner Flag value is stamped on all system data that is added to this environment. The installation default value is Customer Modification (CM). This value must be changed in the base product development environments.

#### Language Code

Language Code must be a valid code defined in ISO 639-2 Alpha-3. Adding a new language code to the table without translating all language dependent objects in the system can cause errors when a user chooses the language.

| Properties   | Description    |
|--------------|----------------|
| Tables       | CI_LANGUAGE    |
| Initial Data | English (ENG). |

#### To Do Priority and Role

New To Do Types released will be linked to the default To Do Role and set to the product assigned priority value initially. These initial settings can be overridden by the implementation.

| Properties   | Description                |
|--------------|----------------------------|
| Tables       | CI_ROLE(L), CI_TD_VAL_ROLE |
| Initial Data | F1_DFLT                    |

# **Development and Implementation System Tables**

This section defines the standards for the system tables that contain data for application development. The data in these tables implement business logic and UI functions shared by various products and product extensions in the same database.

#### Standards

When adding new data, the owner flag value of the environment must prefix certain fields of these tables. For example, when a developer adds a new algorithm type to an Oracle Real-Time Scheduler environment, C1 should prefix the new Algorithm Type code. The fields that are subject to this rule are listed in Standard Data Fields property.

The data that is already in these tables cannot be modified if the data owner is different than the environment owner. This prevents the developers from accidentally modifying system data that belongs to the Oracle Utilities Application Framework or the base products. However, some fields are exempt from this rule and can be modified by Customer Modification. These fields are listed in the Customer Modification Fields property.

Starting with version 2.2 of the framework a new system data upgrade rule was introduced -Override Owner flag. If duplicate data rows (data row with same primary key values) are found at the time of upgrade, the owner flag values will get overridden. The lower level application system data will override the upper level system data. For example, F1 overrides C1, F1&C1 override CM, and so on. This rule will be applied to the following tables: CI\_CHAR\_ENTITY, CI\_MD\_MO\_ALG, F1\_BUS\_OBJ\_ALG, F1\_BUS\_OBJ\_STATUS\_ALG, CI\_MD\_MO\_OPT, F1\_BUS\_OBJ\_OPT, F1\_BUS\_OBJ\_STATUS\_OPT, F1\_BUS\_OBJ\_STATUS, F1\_BUS\_OBJ\_STATUS\_L

#### **Algorithm Type**

| Properties            | Description                                                          |
|-----------------------|----------------------------------------------------------------------|
| Tables                | CI_ALG_TYPE, CI_ALG_TYPE_L,<br>CI_ALG_TYPE_PRM,<br>CI_ALG_TYPE_PRM_L |
| Standard Data Fields  | Algorithm Type (ALG_TYPE_CD)                                         |
| Customer Modification | None                                                                 |
|                       |                                                                      |

#### Algorithm

| Properties            | Description                                  |
|-----------------------|----------------------------------------------|
| Tables                | CI_ALG, CI_ALG_L, CI_ALG_PARM,<br>CI_ALG_VER |
| Standard Data Fields  | Algorithm (ALG_CD)                           |
| Customer Modification | None                                         |

#### **Application Security**

| Properties            | Description                                            |
|-----------------------|--------------------------------------------------------|
| Tables                | SC_APP_SERVICE,<br>SC_APP_SERVICE_L,<br>CI_APP_SVC_ACC |
| Standard Data Fields  | Application Service ID (APP_SVC_ID).                   |
| Customer Modification | None                                                   |

#### **Batch Control**

| Properties | Description                                                           |
|------------|-----------------------------------------------------------------------|
| Tables     | CI_BATCH_CTRL, CI_BATCH_CTRL_L,<br>CI_BATCH_CTRL_P, CI_BATCH_CTRL_P_L |

| Properties            | Description                                                                                                    |
|-----------------------|----------------------------------------------------------------------------------------------------|
| Standard Data Fields  | Batch Process (BATCH_CD), Program Name<br>(PROGRAM_NAME)                                                                                                    |
| Customer Modification | Next Batch Number (NEXT_BATCH_NBR), Last<br>Update Instance (LAST_UPDATE_INST), Last<br>Update Date time (LAST_UPDATE_DTTM) and<br>the batch process update these columns. Time<br>Interval (TIMER_INTERVAL), Thread Count<br>(BATCH_THREAD_CNT), Maximum Commit<br>Records (MAX_COMMIT_RECS), User<br>(USER_ID), Language (LANGUAGE_CD), Email<br>Address (EMAILID), Start program debug tracing<br>(TRC_PGM_STRT_SW), End Program Debug<br>trace (TRC_PGM_END_SW), SQL debug tracing<br>(TRC_SQL_SW) and Standard debug tracing<br>(TRC_STD_SW) on CI_BATCH_CTRL Table.<br>Batch Parameter Value (BATCH_PARM_VAL) on<br>Batch Control Parameters Table<br>(CI_BATCH_CTRL_P) |

# **Business Object**

| Properties            | Description                                                                                                    |
|-----------------------|----------------------------------------------------------------------------------------------------|
| Tables                | F1_BUS_OBJ, F1_BUS_OBJ_L,<br>F1_BUS_OBJ_ALG, F1_BUS_OBJ_OPT,<br>F1_BUS_OBJ_STATUS,<br>F1_BUS_OBJ_STATUS_L,<br>F1_BUS_OBJ_STATUS_ALG,<br>F1_BUS_OBJ_STATUS_OPT,<br>F1_BUS_OBJ_STATUS_RSN,<br>F1_BUS_OBJ_STATUS_RSN_L,<br>F1_BUS_OBJ_STATUS_RSN_CHAR<br>F1_BUS_OBJ_TR_RULE,<br>F1_BUS_OBJ_TR_RULE_L                                                                                                    |
| Standard Data Fields  | Business Object (BUS_OBJ_CD), Status<br>Reason (BO_STATUS_REASON_CD)                                                                                                    |
| Customer Modification | Batch Control (BATCH_CD), Alert<br>(BO_ALERT_FLG), Sequence<br>(SORT_SEQ5), Status Reason<br>(STATUS_REASON_FLG) fields on<br>Business Object Status Table<br>(F1_BUS_OBJ_STATUS). Instance<br>Control (INSTANCE_CTRL_FLG),<br>Application Service (APP_SVC_ID) on<br>Business Object Table (F1_BUS_OBJ).<br>Status Reason Selection<br>(STATUS_REASON_SELECT_FLG) on<br>Status Reason Table<br>(F1_BUS_OBJ_STATUS_RSN) |

### **Business Service**

| Properties            | Description                      |
|-----------------------|----------------------------------|
| Tables                | F1_BUS_SVC, F1_BUS_SVC_L         |
| Standard Data Fields  | Business Service (BUS_SVC_CD)    |
| Customer Modification | Application Service (APP_SVC_ID) |

# Characteristics

| Properties            | Description                                                                                                    |
|-----------------------|----------------------------------------------------------------------------------------------------|
| Tables                | CI_CHAR_TYPE, CI_CHAR_TYPE_L,<br>CI_CHAR_ENTITY, CI_CHAR_VAL,<br>CI_CHAR_VAL_L                                         |
| Standard Data Fields  | Characteristic Type (CHAR_TYPE_CD)                                                                                     |
| Customer Modification | Adhoc Characteristic Value Validation Rule<br>(ADHOC_VAL_ALG_CD) on<br>Characteristic Entity Table<br>(CI_CHAR_ENTITY) |

# **Configuration Migration Assistant**

| Properties            | Description                                                                                                    |
|-----------------------|----------------------------------------------------------------------------------------------------|
| Tables                | F1_MIGR_PLAN,F1_MIGR_PLAN_L,F<br>1_MIGR_PLAN_INSTR,F1_MIGR_PLA<br>N_INSTR_L,<br>F1_MIGR_PLAN_INSTR_ALG,<br>F1_MIGR_REQ, F1_MIGR_REQ_L,<br>F1_MIGR_REQ_INSTR,<br>F1_MIGR_REQ_INST R_L,<br>F1_MIGR_REQ_INSTR_ENTITY |
| Standard Data Fields  | Migration Plan Code (MIGR_PLAN_CD),<br>Migration Request Code<br>(MIGR_REQ_CD)                                                                                                    |
| Customer Modification | None                                                                                                    |

#### Data Area

| Properties            | Description                   |
|-----------------------|-------------------------------|
| Tables                | F1_DATA_AREA, F1_DATA_AREA_L  |
| Standard Data Fields  | Data Area Code (DATA_AREA_CD) |
| Customer Modification | None                          |

# **Display Icon**

| Properties            | Description                      |
|-----------------------|----------------------------------|
| Tables                | CI_DISP_ICON, CI_DISP_ICON_L     |
| Standard Data Fields  | Display Icon Code (DISP_ICON_CD) |
| Customer Modification | None                             |

# Extendable Lookup

| Properties            | Description                                                                                                    |
|-----------------------|----------------------------------------------------------------------------------------------------|
| Tables                | F1_EXT_LOOKUP_VAL,<br>F1_EXT_LOOKUP_VAL_L                                                                        |
| Standard Data Fields  | Business Object (BUS_OBJ_CD),<br>Extendable Lookup Value<br>(F1_EXT_LOOKUP_VALUE)                                |
| Customer Modification | Override Description (DESCR_OVRD)<br>on Extendable Lookup Field Value<br>Language Table<br>(F1_EXT_LOOKUP_VAL_L) |

### **Foreign Key Reference**

| Properties            | Description                                     |
|-----------------------|-------------------------------------------------|
| Tables                | CI_FK_REF, CI_FK_REF_L                          |
| Standard Data Fields  | FK reference code (FK_REF_CD)                   |
| Customer Modification | Info Program Name (INFO_PRG), Zone<br>(ZONE_CD) |

# Inbound Web Service

| Properties            | Description                                                                                                    |
|-----------------------|----------------------------------------------------------------------------------------------------|
| Tables                | F1_IWS_SVC_L,F1_IWS_SVC,F1_IWS_S<br>VC_OPER_L,F1_IWS_SVC_OPER,<br>F1_IWS_ANN_L,F1_IWS_ANN_PARM,<br>F1_IWS_ANN,F1_IWS_ANN_TYPE_L,<br>F1_IWS_ANN_TYPE,<br>F1_IWS_ANN_TYPE_PARM,F1_IWS_A<br>NN_TYPE_PARM_L |
| Standard Data Fields  | Webservice Name (IN_SVC_NAME),<br>Annotation (ANN_CD), Annotation Type<br>(ANN_TYPE_CD)                                                                                                    |
| Customer Modification | Debug (DEBUG_SW), Active<br>(ACTIVE_SW), Trace (TRACE_SW), Post<br>Error (POST_ERROR_SW), Request XSL<br>(REQUEST_XSL), Response XSL<br>(RESPONSE_XSL)                                                  |

| Properties            | Description                                                                                                    |
|-----------------------|----------------------------------------------------------------------------------------------------|
| Tables                | CI_LOOKUP_FIELD, CI_LOOKUP_VAL,<br>CI_LOOKUP_VAL_L,                                                                                                    |
| Standard Data Fields  | <ul> <li>Field Name (FIELD_NAME)</li> <li>A lookup field name must have corresponding field metadata. The name of the lookup field column must be assigned to avoid conflicts among different products. If you follow the standards for database field names, a Customer Modification lookup field name will be automatically Customer Modification prefixed.</li> </ul>                                        |
|                       | <ul> <li>Field Value (FIELD_VALUE)</li> <li>If a lookup field is customizable, Customer<br/>Modification can insert new lookup values. X or Y<br/>must prefix when implementers introduce a new<br/>lookup value.</li> </ul>                                                                                                    |
|                       | • Product development can extend the Oracle Utilities<br>Application Framework owned lookup field's value<br>with caution. When it needs to be extended, prefix the<br>first letter of the Owner Flag to the value. For<br>example, when adding a new value to the algorithm<br>entity flag (ALG_ENTITY_FLG), prefix with C1 if<br>you are developing an Oracle Utilities Customer Care<br>and Billing product. |
| Customer Modification | Override Description (DESCR_OVRD) on Lookup Field<br>Value Language Table (CI_LOOKUP_VAL_L)                                                                                                    |

#### Lookup

#### Мар

| Properties            | Description      |
|-----------------------|------------------|
| Tables                | F1_MAP, F1_MAP_L |
| Standard Data Fields  | UI Map (MAP_CD)  |
| Customer Modification | None             |

# **Managed Content**

| Properties            | Description                             |
|-----------------------|-----------------------------------------|
| Tables                | F1_MANAG_CONTENT,<br>F1_MANAG_CONTENT_L |
| Standard Data Fields  | Managed Content<br>(MANAG_CONTENT_CD)   |
| Customer Modification | None                                    |

| Properties           | Description                                                                                                    |
|----------------------|----------------------------------------------------------------------------------------------------|
| Tables               | CI_MSG_CATEGORY, CI_MSG_CATEGORY_L, CI_MSG<br>CI_MSG_L                                                                                                    |
| Standard Data Fields | <ul> <li>Message Category (MESSAGE_CAT_NBR)</li> <li>Messages are grouped in categories and each category has<br/>message numbers between 1 and 99999. A range of<br/>message categories is assigned to a product. You must use<br/>only the assigned category for your product.</li> </ul>                                                                                         |
|                      | <ul> <li>Oracle Utilities Customer Care and Billing and Oracle<br/>Utilities Business Intelligence - 00001 thru 00100</li> </ul>                                                                                                    |
|                      | <ul> <li>Oracle Utilities Application Framework Java - 11001 thru<br/>11100</li> </ul>                                                                                                    |
|                      | Oracle Utilities Customer Care and Billing Java - 11101     thru 11200                                                                                                    |
|                      | <ul> <li>Oracle Utilities Business Intelligence Java - 11201 thru<br/>11300</li> </ul>                                                                                                    |
|                      | • Implementer COBOL - 90000                                                                                                    |
|                      | • Implementer WSS - 90001                                                                                                    |
|                      | • Implementer Java - 90002                                                                                                    |
|                      | • Reserved for Tests - 99999                                                                                                    |
|                      | <ul> <li>Message Number (MESSAGE_NBR) for COBOL message categories</li> <li>Message numbers below 1000 are reserved for common messages. Implementers must not use message numbers below 1000.</li> </ul>                                                                                                    |
|                      | Message Number (MESSAGE_NBR) for Java message<br>categories<br>• Subsystem Standard Messages - 00001 thru 02000                                                                                                    |
|                      | • Reserved - 02001 thru 09999                                                                                                    |
|                      | • Published Messages - 10001 thru 11000                                                                                                    |
|                      | Package Messages - 10001 thru 90000                                                                                                    |
|                      | • Reserved - 90001 thru 99999                                                                                                    |
|                      | • Each package is allocated 100 message numbers, each starting from 101.                                                                                                    |
|                      | • Published Messages are messages that are special-interest<br>messages that implementations need to know about and<br>are therefore published in the user docs. Examples of<br>these include messages that are highly likely to be changed<br>for an implementation, or messages that are embedded<br>into other texts/messages and therefore the message<br>number is never shown |
|                      | • Reserved message number ranges are for future use and therefore must not be used by all products.                                                                                                    |

### Messages

| Properties            | Description                                                                         |
|-----------------------|-------------------------------------------------------------------------------------|
| Customer Modification | Override Description (DESCRLONG_OVRD), Message Text<br>Override (MESSAGE_TEXT_OVRD) |

| Properties            | Description                                                                                                    |
|-----------------------|----------------------------------------------------------------------------------------------------|
| Tables                | CI_MD_TBL, CI_MD_TBL_FLD, CI_MD_TBL_L,<br>CI_MD_TBL_FLD_L, CI_MD_FLD, CI_MD_FLD_L,<br>F1_DB_OBJECTS_REPO                                                                                                    |
| Standard Data Fields  | <ul><li>Table Name (TBL_NAME)</li><li>Table names must match with the physical table name or view name in the database.</li></ul>                                                                                                    |
|                       | • Field Name (FLD_NAME) Field name must match<br>with the physical column name in the database unless<br>the field is a work field. Field name does not have to<br>follow the prefixing standard unless the field is a work<br>field or customer modification field.                                                                                                    |
|                       | • F1_DB_OBJECTS_REPO Table stores information<br>about Indexes, Sequences, Triggers and other database<br>objects excluding Tables and Fields (as they are already<br>stored in the other Metadata tables)                                                                                                    |
| Customer Modification | Audit Switches (AUDIT_INSERT_SW,<br>AUDIT_UPDATE_SW, AUDIT_DELETE_SW),<br>Override label (OVRD_LABEL) on MD Table Field Table<br>(CI_MD_TBL_FLD). Audit Program Name<br>(AUDIT_PGM_NAME), Audit Table Name<br>(AUDIT_TBL_NAME), Audit Program Type<br>(AUDIT_PGM_TYPE_FLG), Key Validation<br>(KEY_VALIDATION_FLG) and Caching strategy<br>(CACHE_FLG) on MD Table (CI_MD_TBL). Override<br>Label (OVRD_LABEL) and Customer Specific<br>Description (DESCRLONG_OVRD) on Field Table. |

### Meta Data - Table and Field

#### Meta Data - Constraints

| Properties            | Description                                                                                                    |
|-----------------------|----------------------------------------------------------------------------------------------------|
| Tables                | CI_MD_CONST, CI_MD_CONST_FLD                                                                                                    |
| Standard Data Fields  | <ul> <li>Constraint Id (CONST_ID)</li> <li>Index Name for Primary Constraints</li> <li><index name="">Rnn for Foreign Key<br/>Constraints Where</index></li> <li>nn: integer, 01 through 99</li> </ul> |
| Customer Modification | None                                                                                                    |

### Meta Data - Menu

Menus can be extended to support multiple products by adding a new menu line to an existing menu. The sequence number on the menu line language table (CI\_MD\_MENU\_LINE\_L) determines the order the menu lines appear. Within the same sequence, alphabetic sorting is used.

| Properties            | Description                                                                                                  |
|-----------------------|----------------------------------------------------------------------------------------------------|
| Tables                | CI_MD_MENU, CI_MD_MENU_L,<br>CI_MD_MENU_ITEM,<br>CI_MD_MENU_ITEM_L,<br>CI_MD_MENU_LINE,<br>CI_MD_MENU_LINE_L |
| Standard Data Fields  | Menu Name (MENU_NAME), Menu Item<br>Id (MENU_ITEM_ID), Menu Line Id<br>(MENU_LINE_ID)                        |
| Customer Modification | Override Label (OVRD_LABEL) on Menu<br>Line Language Table<br>(CI_MD_MENU_LINE_L)                            |

#### Meta Data - Program, Location and Services

| Properties            | Description                                                                                                    |
|-----------------------|----------------------------------------------------------------------------------------------------|
| Tables                | CI_MD_PRG_COM,<br>CI_MD_PRG_LOC, CI_MD_SVC,<br>CI_MD_SVC_L, CI_MD_SVC_PRG,<br>CI_MD_PRG_MOD,<br>CI_MD_PRG_EL_AT,<br>CI_MD_PRG_ELEM,<br>CI_MD_PRG_SEC, CI_MD_PRG_SQL,<br>CI_MD_PRG_VAR, CI_MD_PRG_TAB |
| Standard Data Fields  | Program Component Id<br>(PROG_COM_ID), Location Id<br>(LOC_ID), Program Component Name<br>(PROG_COM_NAME), Service Name<br>(SVC_NAME), Navigation Key<br>(NAVIGATION_KEY)                            |
| Customer Modification | User Exit Program Name<br>(USER_EXIT_PGM_NAME) on<br>Program Components Table<br>(CI_MD_PRG_COM),                                                                                                    |

#### Meta Data - Maintenance Object

| Properties            | Description                                                          |
|-----------------------|----------------------------------------------------------------------|
| Tables                | CI_MD_MO, CI_MD_MO_L,<br>CI_MD_MO_TBL, CI_MD_MO_OPT,<br>CI_MD_MO_ALG |
| Standard Data Fields  | Maintenance Object (MAINT_OBJ_CD)                                    |
| Customer Modification | None                                                                 |

| Properties            | Description                                                             |
|-----------------------|-------------------------------------------------------------------------|
| Tables                | CI_MD_WRK_TBL,<br>CI_MD_WRK_TBL_L,<br>CI_MD_WRK_TBLFLD,<br>CI_MD_MO_WRK |
| Standard Data Fields  | Work Table Name (WRK_TBL_NAME)                                          |
| Customer Modification | None                                                                    |

#### Meta Data - Work Tables

### Meta Data - Search Object

| Properties            | Description                                                                                                    |
|-----------------------|----------------------------------------------------------------------------------------------------|
| Tables                | CI_MD_SO, CI_MD_SO_L,<br>CI_MD_SO_RSFLD,<br>CI_MD_SO_RSFLDAT, CI_MD_SOCG,<br>CI_MD_SOCG_FLD,<br>CI_MD_SOCG_FLDAT,<br>CI_MD_SOCG_L,<br>CI_MD_SOCG_SORT |
| Standard Data Fields  | Search Object (SO_CD)                                                                                                    |
| Customer Modification | None                                                                                                    |

# **Navigation Option**

| Properties            | Description                                                                |
|-----------------------|----------------------------------------------------------------------------|
| Tables                | CI_NAV_OPT, CI_NAV_OPT_L,<br>CI_NAV_OPT_CTXT,<br>CI_NAV_OPT_USG, CI_MD_NAV |
| Standard Data Fields  | Navigation Option Code<br>(NAV_OPT_CD), Navigation Key<br>(NAVIGATION_KEY) |
| Customer Modification | None                                                                       |

| Properties            | Description<br>CI_PORTAL, CI_PORTAL_L, CI_PORTAL_ZONE,<br>CI_ZONE, CI_ZONE_L, CI_ZONE_PRM,<br>CI_ZONE_HDL, CI_ZONE_HDL_L,<br>CI_ZONE_HDL_PRM, CI_ZONE_HDL_PRM_L,<br>CI_UI_ZONE  |  |
|-----------------------|----------------------------------------------------------------------------------------------------|--|
| Tables                |                                                                                                    |  |
| Standard Data Fields  | <ul> <li>Portal Code (PORTAL_CD), Zone Code (ZONE_CD),</li> <li>Zone Type Code (ZONE_HDL_CD)</li> <li>A new Zone can be added to the Product owned<br/>Portal Pages.</li> </ul> |  |
|                       | • The existing Zones cannot be removed from the<br>Product owned Portal Pages.                                                                                                  |  |
| Customer Modification |                                                                                                    |  |

# Portal and Zone

# Sequence

| Properties            | Description                                                                                                    |
|-----------------------|----------------------------------------------------------------------------------------------------|
| Tables                | CI_SEQ                                                                                                    |
| Standard Data Fields  | Sequence Name (SEQ_NAME)                                                                                         |
| Customer Modification | Sequence Number (SEQ_NBR)<br>This field is updated by the application<br>process and must be set to 1 initially. |

#### Schema

| Properties            | Description               |
|-----------------------|---------------------------|
| Tables                | F1_SCHEMA                 |
| Standard Data Fields  | Schema Name (SCHEMA_NAME) |
| Customer Modification | None                      |

| Genpt                 |                                                                                                    |
|-----------------------|----------------------------------------------------------------------------------------------------|
| Properties            | Description                                                                                                    |
| Tables                | CI_SCR, CI_SCR_L, CI_SCR_CRT,<br>CI_SCR_CRT_GRP,<br>CI_SCR_CRT_GRP_L, CI_SCR_DA,<br>CI_SCR_FLD_MAP, CI_SCR_PRMPT,<br>CI_SCR_PRMPT_L, CI_SCR_STEP,<br>CI_SCR_STEP_L |
| Standard Data Fields  | Script (SCR_CD)                                                                                                    |
| Customer Modification | None                                                                                                    |
|                       |                                                                                                    |

#### Script

# То Do Type

| Properties            | Description                                                                                                    |
|-----------------------|----------------------------------------------------------------------------------------------------|
| Tables                | CI_TD_TYPE, CI_TD_TYPE_L,<br>CI_TD_SRTKEY_TY,<br>CI_TD_DRLKEY_TY,<br>CI_TD_SRTKEY_TY_L                                                         |
| Standard Data Fields  | To Do Type Code (TD_TYPE_CD)                                                                                                    |
| Customer Modification | Creation Batch Code (CRE_BATCH_CD),<br>Route Batch Code (RTE_BATCH_CD),<br>Priority Flag (TD_PRIORITY_FLG) on<br>To Do Type Table (CI_TD_TYPE) |

# **XAI** Configuration

| Properties            | Description                                                                                                    |
|-----------------------|----------------------------------------------------------------------------------------------------|
| Tables                | CI_XAI_ADAPTER, CI_XAI_ADAPTER_L,<br>CI_XAI_CLASS, CI_XAI_CLASS_L,<br>CI_XAI_ENV_HNDL, CI_XAI_ENV_HNDL_L,<br>CI_XAI_FORMAT, CI_XAI_FORMAT_L,<br>CI_XAI_RCVR, CI_XAI_RCVR_L,<br>CI_XAI_RCVR_CTX, CI_XAI_RCVR_RSP,<br>CI_XAI_RCVR_RGRP, CI_XAI_SENDER,<br>CI_XAI_SERNDER_L, CI_XAI_SNDR_CTX,<br>CI_XAI_OPTION |
| Standard Data Fields  | Adapter Id (XAI_ADAPTER_ID), Class Id<br>(XAI_CLASS_ID), Envelope Handler Id<br>(XAI_ENV_HNDL_ID), XAI Format Id<br>(XAI_FORMAT_ID), Receiver Id (XAI_RCVR_ID),<br>Sender Id (XAI_SENDER_ID)                                                                                                    |
| Customer Modification | Option Value (OPTION_VALUE) on XAI Option Table (CI_XAI_OPTION)                                                                                                    |

The following XAI tables might have system data installed upon the initial installation but a subsequence system data upgrade process will not update the content of these table unless the change is documented in the database upgrade guide: CI\_XAI\_RCVR, CI\_XAI\_RCVR\_L, CI\_XAI\_RCVR\_CTX, CI\_XAI\_RCVR\_RSP, CI\_XAI\_RCVR\_RGRP, CI\_XAI\_SENDER, CI\_XAI\_SERNDER\_L, CI\_XAI\_SNDR\_CTX

| Properties            | Description                                                                                                    |
|-----------------------|----------------------------------------------------------------------------------------------------|
| Tables                | CI_XAI_IN_SVC, CI_XAI_IN_SVC_L,<br>CI_XAI_SVC_PARM                                                                                                    |
| Standard Data Fields  | XAI Inbound Service Id (XAI_IN_SVC_ID), XAI<br>Inbound Service Name (XAI_IN_SVC_NAME)                                                                                                    |
| Customer Modification | XAI Version (XAI_VERSION_ID), Trace (TRACE_SW),<br>Debug (DEBUG_SW), Request XSL (INPUT_XSL),<br>Response XSL (RESPONSE_XSL), Record XSL<br>(RECORD_XSL and Post Error (POST_ERROR_SW) on<br>XAI Inbound Service Table (CI_XAI_IN_SVC) |

#### XAI Services

# **Oracle Utilities Application Framework Only Tables**

All data of the tables in this group belong to the Oracle Utilities Application Framework. No data modification or addition is allowed for these tables by base product development and customer modification. When an environment is upgraded to the next release of the Oracle Utilities Application Framework, the upgrade process will refresh the data in these tables.

- CI\_MD\_AT\_DTL / CI\_MD\_AT\_DTL\_L
- CI\_MD\_ATT\_TY
- CI\_MD\_CTL / CI\_MD\_CTL\_L
- CI\_MD\_CTL\_TMPL
- CI\_MD\_ELTY / CI\_MD\_ELTY\_L
- CI\_MD\_ELTY\_AT
- CI\_MD\_LOOKUP / CI\_MD\_LOOKUP\_F
- CI\_MD\_PDF / CI\_MD\_PDF\_VAL
- CI\_MD\_MSG / CI\_MD\_MSG\_L
- CI\_MD\_SRC\_TYPE / CI\_MD\_SRC\_TYPE\_L
- CI\_MD\_TMPL / CI\_MD\_TMPL\_L
- CI\_MD\_TMPL\_ELTY
- CI\_MD\_TMPL\_VAR / CI\_MD\_TMPL\_VAR\_L
- CI\_MD\_VAR / CI\_MD\_VAR\_DTL / CI\_MD\_VAR\_DTL\_L
- CI\_XAI\_EXECUTER / CI\_XAI\_EXECUTER\_L

# **System Table List**

This section contains names of system tables, upgrade actions, and a brief description of tables. The upgrade actions are explained below.

**Keep (KP):** The data in the table in the customer's database is kept untouched. No insert or delete is performed to this table by the upgrade process. The initial installation will add necessary data for the system

**Merge (MG):** The non-base product data in the table in the database is kept untouched. If the data belongs to the base product, any changes pertaining to the new version of the software are performed.

**Refresh (RF):** The existing data in the table is replaced with the data from the base product table.

**Note.** New product data is also inserted into tables marked as 'Merge'. If implementers add rows for a customer specific enhancement, it can cause duplication when the system data gets upgraded to the next version. We strongly recommend following the guidelines on how to use designated range of values or prefixes to segregate the implementation data from the base product data.

| Table Name        | Upgrade Action | Description                           |
|-------------------|----------------|---------------------------------------|
| CI_ALG            | MG             | Algorithm                             |
| CI_ALG_L          | MG             | Algorithm Language                    |
| CI_ALG_PARM       | MG             | Algorithm Parameters                  |
| CI_ALG_TYPE       | MG             | Algorithm Type                        |
| CI_ALG_TYPE_L     | MG             | Algorithm Type Language               |
| CI_ALG_TYPE_PRM   | MG             | Algorithm Type Parameter              |
| CI_ALG_TYPE_PRM_L | MG             | Algorithm Type Parameter<br>Language  |
| CI_ALG_VER        | MG             | Algorithm Version                     |
| CI_APP_SVC_ACC    | MG             | Application Service Access<br>Mode    |
| CI_BATCH_CTRL     | MG             | Batch Control                         |
| CI_BATCH_CTRL_ALG | MG             | Batch Control Algorithm               |
| CI_BATCH_CTRL_L   | MG             | Batch Control Language                |
| CI_BATCH_CTRL_P   | MG             | Batch Control Parameters              |
| CI_BATCH_CTRL_P_L | MG             | Batch Control Parameters<br>Language  |
| CI_CHAR_ENTITY    | MG             | Characteristic Type Entity            |
| CI_CHAR_TYPE      | MG             | Characteristic Type                   |
| CI_CHAR_TYPE_L    | MG             | Characteristic Type Language          |
| CI_CHAR_VAL       | MG             | Characteristic Type Value             |
| CI_CHAR_VAL_L     | MG             | Characteristic Type Value<br>Language |

| Table Name        | Upgrade Action | Description                       |
|-------------------|----------------|-----------------------------------|
| CI_DISP_ICON      | MG             | Display Icon                      |
| CI_DISP_ICON_L    | MG             | Display Icon Language             |
| CI_FK_REF         | MG             | Foreign Key Reference             |
| CI_FK_REF_L       | MG             | Foreign Key Reference<br>Language |
| CI_LANGUAGE       | MG             | Language Code                     |
| CI_LOOKUP_FIELD   | MG             | Lookup Field                      |
| CI_LOOKUP_VAL     | MG             | Lookup Field Value                |
| CI_LOOKUP_VAL_L   | MG             | Lookup Field Value<br>Language    |
| CI_MD_CONST       | MG             | Constraints                       |
| CI_MD_CONST_FLD   | MG             | Constraint Fields                 |
| CI_MD_FLD         | MG             | Field                             |
| CI_MD_FLD_L       | MG             | Field Language                    |
| CI_MD_MENU        | MG             | Menu Information                  |
| CI_MD_MENU_IMOD   | MG             | Menu Item Module Maint            |
| CI_MD_MENU_ITEM   | MG             | Menu Item                         |
| CI_MD_MENU_ITEM_L | MG             | Menu Item Language                |
| CI_MD_MENU_L      | MG             | Menu Language                     |
| CI_MD_MENU_LINE   | MG             | Menu Line                         |
| CI_MD_MENU_LINE_L | MG             | Menu Line Language                |
| CI_MD_MENU_MOD    | MG             | Menu Product Components           |
| CI_MD_MO          | MG             | Maintenance Object                |
| CI_MD_MO_ALG      | MG             | Maintenance Object<br>Algorithm   |
| CI_MD_MO_L        | MG             | Maintenance Object<br>Language    |
| CI_MD_MO_OPT      | MG             | Maintenance Object Option         |
| CI_MD_MO_TBL      | MG             | Maintenance Object Table          |
| CI_MD_MO_WRK      | MG             | Maintenance Object Work<br>Tables |
| CI_MD_NAV         | MG             | Navigation Key                    |
| CI_MD_PRG_COM     | MG             | Program Components                |
| CI_MD_PRG_ELEM    | MG             | UI Page Elements                  |
| CI_MD_I KO_ELEM   | 1120           |                                   |

| Table Name        | Upgrade Action | Description                                |
|-------------------|----------------|--------------------------------------------|
| CI_MD_PRG_LOC     | MG             | Program Location                           |
| CI_MD_PRG_MOD     | MG             | Program Module                             |
| CI_MD_PRG_SEC     | MG             | UI Page Sections                           |
| CI_MD_PRG_SQL     | MG             | MD SQL Meta Data                           |
| CI_MD_PRG_TAB     | MG             | UI Tab Meta Data                           |
| CI_MD_PRG_VAR     | MG             | Program Variable                           |
| CI_MD_SO          | MG             | Search Object                              |
| CI_MD_SOCG        | MG             | Search Object Criteria Group               |
| CI_MD_SOCG_FLD    | MG             | Search Object Criteria Group<br>Field      |
| CI_MD_SOCG_FLDAT  | MG             | Search Criteria Group Field<br>Attribute   |
| CI_MD_SOCG_L      | MG             | Search Object Criteria Group<br>Language   |
| CI_MD_SOCG_SORT   | MG             | Search Criteria Group Result<br>Sort Order |
| CI_MD_SO_L        | MG             | Search Object Language                     |
| CI_MD_SO_RSFLD    | MG             | Search Object Result Field                 |
| CI_MD_SO_RSFLDAT  | MG             | Search Object Result Field<br>Attribute    |
| CI_MD_SVC         | MG             | MD Service                                 |
| CI_MD_SVC_L       | MG             | MD Service Language                        |
| CI_MD_SVC_PRG     | MG             | MD Service Program                         |
| CI_MD_TAB_MOD     | MG             | UI Tab Module                              |
| CI_MD_TBL         | MG             | MD Table                                   |
| CI_MD_TBL_FLD     | MG             | MD Table Field                             |
| CI_MD_TBL_FLD_L   | MG             | MD Table Field Language                    |
| CI_MD_TBL_L       | MG             | MD Table Language                          |
| CI_MD_WRK_TBL     | MG             | Work Table                                 |
| CI_MD_WRK_TBLFLD  | MG             | Work Table Field                           |
| CI_MD_WRK_TBL_L   | MG             | Work Table Language                        |
| CI_MSG            | MG             | Message                                    |
| CI_MSG_CATEGORY   | MG             | Message Category                           |
| CI_MSG_CATEGORY_L | MG             | Message Category Language                  |
| CI_MSG_L          | MG             | Message Language                           |

Oracle Utilities Application Framework System Table Guide B-20 Oracle Real-Time Scheduler Database Administrator's Guide

| Table Name        | Upgrade Action | Description                       |
|-------------------|----------------|-----------------------------------|
| CI_NAV_OPT        | MG             | Navigation Option                 |
| CI_NAV_OPT_CTXT   | MG             | Navigation Option Context         |
| CI_NAV_OPT_L      | MG             | Navigation Option Language        |
| CI_NAV_OPT_USG    | MG             | Navigation Option Usage           |
| CI_PORTAL         | MG             | Portal                            |
| CI_PORTAL_L       | MG             | Portal Language                   |
| CI_PORTAL_ZONE    | MG             | Portal Zone                       |
| CI_SCR            | MG             | Script                            |
| CI_SCR_CRT        | MG             | Script Criteria                   |
| CI_SCR_CRT_GRP    | MG             | Script Criteria Group             |
| CI_SCR_CRT_GRP_L  | MG             | Script Criteria Group<br>Language |
| CI_SCR_DA         | MG             | Script Data Area                  |
| CI_SCR_FLD_MAP    | MG             | Script Field Mapping              |
| CI_SCR_L          | MG             | Script Language                   |
| CI_SCR_PRMPT      | MG             | Script Prompt                     |
| CI_SCR_PRMPT_L    | MG             | Script Prompt Language            |
| CI_SCR_STEP       | MG             | Script Step                       |
| CI_SCR_STEP_L     | MG             | Script Step Language              |
| CI_SEQ            | MG             | Sequence                          |
| CI_TD_DRLKEY_TY   | MG             | To Do Type Drill Key              |
| CI_TD_SRTKEY_TY   | MG             | To Do Type Sort Key               |
| CI_TD_SRTKEY_TY_L | MG             | To Do Type Sort Key<br>Language   |
| CI_TD_TYPE        | MG             | То Do Туре                        |
| CI_TD_TYPE_L      | MG             | To Do Type Language               |
| CI_UI_ZONE        | MG             | Context Sensitive Zone            |
| CI_USR_NAV_LINK   | MG             | User Favorite Links               |
| CI_XAI_ADAPTER    | MG             | XAI Adapter                       |
| CI_XAI_ADAPTER_L  | MG             | XAI Adapter Lang                  |
| CI_XAI_CLASS      | MG             | XAI Class                         |
| CI_XAI_CLASS_L    | MG             | XAI Class Language                |
| CI_XAI_ENV_HNDL   | MG             | XAI Envelope Handler              |

| Table Name                  | Upgrade Action | Description                                 |
|-----------------------------|----------------|---------------------------------------------|
| CI_XAI_ENV_HNDL_L           | MG             | XAI Envelope Handler<br>Language            |
| CI_XAI_IN_SVC               | MG             | XAI Inbound Service                         |
| CI_XAI_IN_SVC_L             | MG             | XAI Inbound Service<br>Language             |
| CI_XAI_SVC_PARM             | MG             | XAI Inbound Service<br>Parameters           |
| CI_ZONE                     | MG             | Zone                                        |
| CI_ZONE_HDL                 | MG             | Zone Type                                   |
| CI_ZONE_HDL_L               | MG             | Zone Type Language                          |
| CI_ZONE_HDL_PRM             | MG             | Zone Type Parameters                        |
| CI_ZONE_HDL_PRM_L           | MG             | Zone Type Parameters<br>Language            |
| CI_ZONE_L                   | MG             | Zone Language                               |
| CI_ZONE_PRM                 | MG             | Zone Parameters                             |
| F1_BUS_OBJ                  | MG             | Business Object                             |
| F1_BUS_OBJ_ALG              | MG             | Business Object Algorithm                   |
| F1_BUS_OBJ_L                | MG             | Business Object Language                    |
| F1_BUS_OBJ_OPT              | MG             | Business Object Option                      |
| F1_BUS_OBJ_STATUS           | MG             | Business Object Status                      |
| F1_BUS_OBJ_STATUS_AL<br>G   | MG             | Business Object Status<br>Algorithm         |
| F1_BUS_OBJ_STATUS_L         | MG             | Business Object Status<br>Language          |
| F1_BUS_OBJ_STATUS_OP<br>T   | MG             | Business Object Status<br>Option            |
| F1_BUS_OBJ_STATUS_RS<br>N   | MG             | Status Reason                               |
| F1_BUS_OBJ_STATUS_RS<br>N_L | MG             | Status Reason Language                      |
| F1_BUS_OBJ_TR_RULE          | MG             | Business Object Transition<br>Rule          |
| F1_BUS_OBJ_TR_RULE_L        | MG             | Business Object Transition<br>Rule Language |
| F1_BUS_SVC                  | MG             | Business Service                            |
| F1_BUS_SVC_L                | MG             | Business Service Language                   |
| F1_DATA_AREA                | MG             | Data Area                                   |

| Table Name                 | Upgrade Action | Description                                                  |
|----------------------------|----------------|--------------------------------------------------------------|
| F1_DATA_AREA_L             | MG             | Data Area Language                                           |
| F1_DB_OBJECTS_REPO         | MG             | Database Objects Repository                                  |
| F1_EXT_LOOKUP_VAL          | MG             | Extendable Lookup                                            |
| F1_EXT_LOOKUP_VAL_<br>L    | MG             | Extendable Lookup<br>Language                                |
| F1_IWS_ANN                 | MG             | Inbound Web Service<br>Annotation                            |
| F1_IWS_ANN_L               | MG             | Inbound Web Service<br>Annotation Language                   |
| F1_IWS_ANN_PARM            | MG             | Inbound Web Service<br>Annotation Parameter                  |
| F1_IWS_ANN_TYPE            | MG             | Inbound Web Service<br>Annotation Type                       |
| F1_IWS_ANN_TYPE_L          | MG             | Inbound Web Service<br>Annotation Type Language              |
| F1_IWS_ANN_TYPE_PAR<br>M   | MG             | Inbound Web Service<br>Annotation Type Parm                  |
| F1_IWS_ANN_TYPE_PAR<br>M_L | MG             | Inbound Web Service<br>Annotation Type Parameter<br>Language |
| F1_IWS_SVC                 | MG             | Inbound Web Service                                          |
| F1_IWS_SVC_L               | MG             | Inbound Web Service<br>Language                              |
| F1_IWS_SVC_OPER            | MG             | Inbound Web Service<br>Operations                            |
| F1_IWS_SVC_OPER_L          | MG             | Inbound Web Service<br>Operations Language                   |
| F1_MANAG_CONTENT           | MG             | Managed Content                                              |
| F1_MANAG_CONTENT_<br>L     | MG             | Managed Content Language                                     |
| F1_MAP                     | MG             | UI Map                                                       |
| F1_MAP_L                   | MG             | UI Map Language                                              |
| F1_MIGR_PLAN               | MG             | Migration Plan                                               |
| F1_MIGR_PLAN_INSTR         | MG             | Migration Plan Instruction                                   |
| F1_MIGR_PLAN_INSTR_<br>ALG | MG             | Migration Plan Instruction<br>Algorithm                      |
| F1_MIGR_PLAN_INSTR_<br>L   | MG             | Migration Plan Instruction<br>Language                       |
| F1_MIGR_PLAN_L             | MG             | Migration Plan Language                                      |

Oracle Utilities Application Framework System Table Guide B-23 Oracle Real-Time Scheduler Database Administrator's Guide

| Table Name                   | Upgrade Action | Description                               |
|------------------------------|----------------|-------------------------------------------|
| F1_MIGR_REQ                  | MG             | Migration Request                         |
| F1_MIGR_REQ_INSTR            | MG             | Migration Request<br>Instruction          |
| F1_MIGR_REQ_INSTR_E<br>NTITY | MG             | Migration Request<br>Instruction Entity   |
| F1_MIGR_REQ_INSTR_L          | MG             | Migration Request<br>Instruction Language |
| F1_MIGR_REQ_L                | MG             | Migration Request Language                |
| F1_SCHEMA                    | MG             | Schema                                    |
| SC_ACCESS_CNTL               | MG             | User Group Access Control                 |
| SC_APP_SERVICE               | MG             | Application Service                       |
| SC_APP_SERVICE_L             | MG             | Application Service<br>Language           |
| SC_USR_GRP_PROF              | MG             | User Group Profile                        |
| CI_ACC_GRP                   | KP             | Access Group                              |
| CI_ACC_GRP_DAR               | KP             | Access Group / Data Access<br>Group       |
| CI_ACC_GRP_L                 | KP             | Access Group Language                     |
| CI_APP_SVC_SCTY              | KP             | Security Type Application<br>Service      |
| CI_CAL_HOL                   | KP             | Work Calendar Holidays                    |
| CI_CAL_HOL_L                 | KP             | Work Calendar Holidays<br>Language        |
| CI_CAL_WORK                  | KP             | Work Calendar                             |
| CI_CAL_WORK_L                | KP             | Work Calendar Language                    |
| CI_CHTY_TDTY                 | KP             | To Do Type Template<br>Characteristics    |
| CI_COUNTRY                   | KP             | Country                                   |
| CI_COUNTRY_L                 | KP             | Country Language                          |
| CI_CURRENCY_CD               | KP             | Currency Code                             |
| CI_CURRENCY_CD_L             | KP             | Currency Code Language                    |
| CI_DAR                       | KP             | Data Access Role                          |
| CI_DAR_L                     | KP             | Data Access Language                      |
| CI_DAR_USR                   | KP             | Data Access User                          |
| CI_DB_INSTR                  | KP             | DB Process Instruction                    |
|                              |                |                                           |

| Table Name        | Upgrade Action | Description                           |
|-------------------|----------------|---------------------------------------|
| CI_DB_INSTR_ALG   | KP             | DB Process Instruction<br>Algorithm   |
| CI_DB_INSTR_L     | КР             | DB Process Instruction<br>Language    |
| CI_DB_INST_OVRD   | КР             | DB Process Instruction<br>Override    |
| CI_DB_PROC        | КР             | DB Process                            |
| CI_DB_PROC_L      | КР             | DB Process Language                   |
| CI_DISP_PROF      | КР             | Display Profile                       |
| CI_DISP_PROF_L    | КР             | Display Profile Language              |
| CI_ENV_REF        | КР             | Environment Reference                 |
| CI_ENV_REF_L      | КР             | Environment Reference<br>Language     |
| CI_FUNC           | КР             | Function                              |
| CI_FUNC_FLD       | КР             | Function Field                        |
| CI_FUNC_FLD_L     | KP             | Function Field Language               |
| CI_FUNC_L         | КР             | Function Language                     |
| CI_GEO_TYPE       | KP             | Geographic Type                       |
| CI_GEO_TYPE_L     | КР             | Geographic Type Language              |
| CI_INSTALL_ALG    | КР             | Installation Algorithm                |
| CI_INSTALL_MSG    | КР             | Installation Message                  |
| CI_INSTALL_MSG_L  | КР             | Installation Message<br>Language      |
| CI_INSTALL_PROD   | КР             | Installation Product                  |
| CI_MD_RPT         | КР             | Report Definition                     |
| CI_MD_RPT_L       | KP             | Report Language                       |
| CI_MD_RPT_LBL     | КР             | Report Labels                         |
| CI_MD_RPT_PARM    | КР             | Report Parameters                     |
| CI_MD_RPT_PARM_L  | КР             | Report Parameters Language            |
| CI_MD_TOOLREP_XML | КР             | MD Tool Reference XML                 |
| CI_MD_TOOL_REP    | КР             | MD Tool Reference                     |
| CI_NT_DNTY_CTXT   | KP             | Notification Download Type<br>Context |
| CI_NT_DWN_FORM    | КР             | Notification Download<br>Format       |

| Table Name         | Upgrade Action | Description                               |
|--------------------|----------------|-------------------------------------------|
| CI_NT_DWN_FORM_L   | KP             | Notification Download<br>Format Language  |
| CI_NT_DWN_PROF     | KP             | Notification Download<br>Profile          |
| CI_NT_DWN_PROF_L   | KP             | Notification Download<br>Profile Language |
| CI_NT_DWN_TYPE     | KP             | Notification Download Type                |
| CI_NT_DWN_TYPE_L   | KP             | Notification Download Type<br>Language    |
| CI_NT_UP_XTYPE     | KP             | Notification Upload Type                  |
| CI_NT_UP_XTYPE_L   | KP             | Notification Upload Type<br>Language      |
| CI_NT_XID          | KP             | External System                           |
| CI_NT_XID_L        | KP             | External System Language                  |
| CI_PHONE_TYPE      | KP             | Phone Type                                |
| CI_PHONE_TYPE_L    | KP             | Phone Type Language                       |
| CI_ROLE            | KP             | Role                                      |
| CI_ROLE_L          | KP             | Role Language                             |
| CI_ROLE_USER       | KP             | Role User                                 |
| CI_RPT_OPTION      | KP             | Report Options                            |
| CI_SC_AUTH_LVL     | KP             | Security Type Auth Level                  |
| CI_SC_AUTH_LVL_L   | KP             | Security Type Auth Level<br>Language      |
| CI_SC_TYPE         | KP             | Security Type                             |
| CI_SC_TYPE_L       | KP             | Security Type Language                    |
| CI_SEAS_SHIFT      | КР             | Seasonal Time Shift Schedule              |
| CI_SEAS_TM_SHIFT   | KP             | Seasonal Time Shift                       |
| CI_SEAS_TM_SHIFT_L | KP             | Seasonal Shift Language                   |
| CI_STATE           | KP             | State                                     |
| CI_STATE_L         | KP             | State Language                            |
| CI_TD_EX_LIST      | KP             | To Do Type Message<br>Overrides           |
| CI_TD_TYPE_ALG     | KP             | To Do Type Algorithms                     |
| CI_TD_TYPE_CHAR    | KP             | To Do Type Characteristic                 |
| CI_TD_VAL_ROLE     | KP             | To Do Type Role                           |

| Table Name         | Upgrade Action | Description                         |
|--------------------|----------------|-------------------------------------|
| CI_TIME_ZONE       | KP             | Time Zone                           |
| CI_TIME_ZONE_L     | KP             | Time Zone Language                  |
| CI_USR_GRP_SC      | KP             | User Group Security Type            |
| CI_USR_PORTAL      | KP             | User Portal                         |
| CI_USR_SCR         | KP             | User Scripts                        |
| CI_USR_ZONE        | KP             | User Zone                           |
| CI_WFM             | KP             | Feature Configuration               |
| CI_WFM_L           | KP             | Feature Configuration<br>Language   |
| CI_WFM_MSG         | KP             | Feature Configuration<br>Message    |
| CI_WFM_OPT         | KP             | Feature Configuration<br>Options    |
| CI_WF_EVT_TYPE     | KP             | WF Event Type                       |
| CI_WF_EVT_TYPE_L   | KP             | WF Event Type Language              |
| CI_WF_PP           | KP             | WF Process Profile                  |
| CI_WF_PP_L         | KP             | WF Process Profile<br>Language      |
| CI_WF_PP_NT        | KP             | WF Process Notification             |
| CI_WF_PP_NT_CRT    | KP             | WF Process Notification<br>Criteria |
| CI_WF_PROC_SCHED   | KP             | WF Process Creation<br>Schedule     |
| CI_WF_PROC_SCHED_K | KP             | WF Process Creation<br>Schedule Key |
| CI_WF_PROC_TMPL    | KP             | WF Process Template                 |
| CI_WF_PROC_TMPL_L  | KP             | WF Process Template<br>Language     |
| CI_WF_RESP         | KP             | WF Response                         |
| CI_WF_RESP_DEP     | KP             | WF Response Dependency              |
| CI_XAI_JDBC_CON    | KP             | XAI JDBC Connection                 |
| CI_XAI_JDBC_CON_L  | KP             | XAI JDBC Connection<br>Language     |
| CI_XAI_JMS_CON     | KP             | XAI JMS Connection                  |
| CI_XAI_JMS_CON_L   | KP             | XAI JMS Connection<br>Language      |
| CI_XAI_JMS_Q       | KP             | XAI JMS Queue                       |

Oracle Utilities Application Framework System Table Guide B-27 Oracle Real-Time Scheduler Database Administrator's Guide

| Table Name                     | Upgrade Action | Description                              |
|--------------------------------|----------------|------------------------------------------|
| CI_XAI_JMS_Q_L                 | KP             | XAI JMS Queue Language                   |
| CI_XAI_JMS_TPC                 | KP             | XAI JMS Topic                            |
| CI_XAI_JMS_TPC_L               | KP             | XAI JMS Topic Language                   |
| CI_XAI_JNDI_SVR                | KP             | XAI JNDI Server                          |
| CI_XAI_JNDI_SVR_L              | KP             | XAI JNDI Server Language                 |
| CI_XAI_OPTION                  | KP             | XAI Option                               |
| CI_XAI_RCVR                    | KP             | XAI Receiver                             |
| CI_XAI_RCVR_CTX                | KP             | XAI Receiver Context                     |
| CI_XAI_RCVR_L                  | KP             | XAI Receiver Language                    |
| CI_XAI_RCVR_RGRP               | KP             | XAI Receiver Rule Group                  |
| CI_XAI_RCVR_RSP                | KP             | XAI Receiver Response                    |
| CI_XAI_RGRP                    | KP             | XAI Rule Group                           |
| CI_XAI_RGRP_ATT                | KP             | XAI Rule Group Attachment                |
| CI_XAI_RGRP_L                  | KP             | XAI Rule Group Language                  |
| CI_XAI_ROUTING                 | KP             | XAI Routing                              |
| CI_XAI_RT_TYPE                 | KP             | XAI Route Type                           |
| CI_XAI_RT_TYPE_L               | KP             | XAI Route Type Language                  |
| CI_XAI_RULE                    | KP             | XAI Rule                                 |
| CI_XAI_SENDER                  | KP             | XAI Sender                               |
| CI_XAI_SENDER_L                | KP             | XAI Sender Language                      |
| CI_XAI_SNDR_CTX                | KP             | XAI Sender Context                       |
| F1_BKT_CONFIG                  | KP             | Bucket Configuration                     |
| F1_BKT_CONFIG_L                | KP             | Bucket Configuration<br>Language         |
| F1_BKT_CONFIG_REL_<br>OBJ      | KP             | Bucket Configuration<br>Related Object   |
| F1_BKT_CONFIG_VAL              | KP             | Bucket Configuration Value               |
| F1_BKT_CONFIG_VAL_L            | KP             | Bucket Configuration Value<br>Language   |
| F1_BUS_OBJ_STATUS_RS<br>N_CHAR | КР             | Status Reason Characteristic             |
| F1_EXTSYS_OUTMSG_P<br>ROF      | KP             | External System Outbound<br>Message Type |
| F1_INSTALLATION                | KP             | Installation Option -<br>Framework       |

| Table Name                | Upgrade Action | Description                                               |
|---------------------------|----------------|-----------------------------------------------------------|
| F1_IWS_ANN_CHAR           | КР             | Inbound Web Service<br>Annotation Characteristics         |
| F1_IWS_ANN_TYPE_CH<br>AR  | КР             | Inbound Web Service<br>Annotation Type<br>Characteristics |
| F1_IWS_SVC_ANN            | КР             | Inbound Web Service Link to<br>Annotation                 |
| F1_IWS_SVC_CHAR           | КР             | Inbound Web Service<br>Characteristics                    |
| F1_IWS_SVC_LOG            | KP             | Inbound Web Service Log                                   |
| F1_IWS_SVC_LOG_PARM       | КР             | Inbound Web Service Log<br>Parameter                      |
| F1_MAP_OVRD               | KP             | UI Map Override                                           |
| F1_MD_DB_OBJ              | KP             | MD Database Object                                        |
| F1_MST_CONFIG             | KP             | Master Configuration                                      |
| F1_OUTMSG_TYPE            | KP             | Outbound Message Type                                     |
| F1_OUTMSG_TYPE_L          | КР             | Outbound Message Type<br>Language                         |
| F1_REQ_TYPE               | КР             | Request Type                                              |
| F1_REQ_TYPE_L             | KP             | Request Type Language                                     |
| F1_REQ_TYPE_LOG           | KP             | Request Type Log                                          |
| F1_REQ_TYPE_LOG_PA<br>RM  | КР             | Request Type Log<br>Parameters                            |
| F1_SVC_TASK_TYPE          | KP             | Service Task Type                                         |
| F1_SVC_TASK_TYPE_CH<br>AR | KP             | Service Task Type<br>Characteristics                      |
| F1_SVC_TASK_TYPE_L        | КР             | Service Task Type Language                                |
| F1_WEB_SVC                | KP             | Web Service Adapter                                       |
| F1_WEB_SVC_CHAR           | KP             | Web Service Adapter<br>Characteristics                    |
| F1_WEB_SVC_L              | КР             | Web Service Adapter<br>Language                           |
| F1_WEB_SVC_LOG            | KP             | Web Service Adapter Log                                   |
| F1_WEB_SVC_LOG_PAR<br>M   | КР             | Web Service Adapter Log<br>Parameter                      |
| F1_WEB_SVC_OPERATI<br>ONS | КР             | Web Service Adapter<br>Operations                         |
| SC_USER                   | KP             | User                                                      |

| Table Name        | Upgrade Action | Description                                  |
|-------------------|----------------|----------------------------------------------|
| SC_USER_CHAR      | KP             | User Characteristic                          |
| SC_USER_GROUP     | KP             | User Group                                   |
| SC_USER_GROUP_L   | KP             | User Group Language                          |
| SC_USR_GRP_USR    | KP             | User Group User                              |
| CI_MD_ATT_TY      | RF             | MD Element Attribute Type                    |
| CI_MD_AT_DTL      | RF             | MD Element Attribute Type<br>Detail          |
| CI_MD_AT_DTL_L    | RF             | MD Element Attribute Type<br>Detail Language |
| CI_MD_CTL         | RF             | Generator Control                            |
| CI_MD_CTL_L       | RF             | Generator Control Language                   |
| CI_MD_CTL_TMPL    | RF             | Generator Control Template                   |
| CI_MD_ELTY        | RF             | MD Element Type                              |
| CI_MD_ELTY_AT     | RF             | Element Type Attributes                      |
| CI_MD_ELTY_L      | RF             | Element Type Language                        |
| CI_MD_LOOKUP_F    | RF             | MD Lookup Field                              |
| CI_MD_MSG         | RF             | MD Message                                   |
| CI_MD_MSG_L       | RF             | MD Message Language                          |
| CI_MD_PDF         | RF             | Predefined Fields                            |
| CI_MD_PDF_VAL     | RF             | Predefined Values                            |
| CI_MD_SRC_TYPE    | RF             | Source Type                                  |
| CI_MD_SRC_TYPE_L  | RF             | Source Type Language                         |
| CI_MD_TMPL        | RF             | Template                                     |
| CI_MD_TMPL_ELTY   | RF             | Template Element Types                       |
| CI_MD_TMPL_L      | RF             | Template Language                            |
| CI_MD_TMPL_VAR    | RF             | Template Variable                            |
| CI_MD_TMPL_VAR_L  | RF             | Template Variable Language                   |
| CI_MD_VAR         | RF             | Variable                                     |
| CI_MD_VAR_DTL     | RF             | Variable Detail                              |
| CI_MD_VAR_DTL_L   | RF             | Variable Detail Language                     |
| CI_XAI_EXECUTER   | RF             | XAI Executer                                 |
| CI_XAI_EXECUTER_L | RF             | XAI Executer Language                        |

# Appendix C

# Partitioning Recommendations

This section specifies the partitioning and compression strategies recommended for an initial database configuration. It includes the following topics:

Partitioning Recommendations

# **Partitioning Recommendations**

In general, the recommendation is for a minimum of 'n' partitions for selective database objects, where 'n' is number of RAC nodes. The specific table level partitioning recommendations are as follows:

- M1\_GPS\_DATA table can be partitioned by CAP\_DTTM (smaller partition better performance). Begin with bi-weekly partitions.
- The Indexes need to Global Indexes as the partitioning key CAP\_DTTM is not a part of the Index.

The following section gives partition recommendation and can be used as reference. It includes the following:

```
    M1_GPS_DATA
```

# M1\_GPS\_DATA

```
CREATE TABLE M1 GPS DATA
   (
     GPS DATA ID CHAR(14 BYTE) NOT NULL ENABLE,
     CAP DTTM DATE NOT NULL ENABLE,
     RESRC ID CHAR(12 BYTE) DEFAULT ' ' NOT NULL ENABLE,
     EXT SRC TYPE FLG CHAR(4 BYTE) DEFAULT ' ',

      EXT_SRC_ID
      VARCHAR2(254 BYTE) DEFAULT ' ',

      USER_ID
      CHAR(8 BYTE) DEFAULT ' 'NOT NULL ENABLE,

      GEO_LAT
      NUMBER(9,6),

      GEO_LONG
      NUMBER(9,6),

      GEO_LAT
      NUMBER(9,6),

     GEO_ALT
     SPEEDNUMBER(9,6)DEFAULT 0NOTNULL ENABLE,TRK_ANGLENUMBER(9,6)DEFAULT 0NOTNULL ENABLE,VERSIONNUMBER(5.0)DEFAULT 11
                            NUMBER(9,6) DEFAULT 0 NOT NULL ENABLE,
     M1 GEOM MDSYS.SDO GEOMETRY
    )
PARTITION BY RANGE
   (CAP DTTM )
  (PARTITION P1 VALUES LESS THAN (TO DATE ('01/01/2011 00:00:01','DD/MM/
YYYY HH24:MI:SS')),
```

```
PARTITION P2 VALUES LESS THAN (TO DATE ('15/01/2011 00:00:01','DD/MM/
YYYY HH24:MI:SS')),
PARTITION P3 VALUES LESS THAN(TO DATE('01/02/2011 00:00:01','DD/MM/
YYYY HH24:MI:SS')),
PARTITION P4 VALUES LESS THAN (TO DATE ('15/02/2011 00:00:01','DD/MM/
YYYY HH24:MI:SS')),
PARTITION P5 VALUES LESS THAN (TO DATE ('01/03/2011 00:00:01','DD/MM/
YYYY HH24:MI:SS')),
    PARTITION P6 VALUES LESS THAN (MAXVALUE) )
/
CREATE UNIQUE INDEX "CISADM"."MT315P0" ON "CISADM"."M1 GPS DATA"
 ( "GPS_DATA_ID" )
/
CREATE INDEX "CISADM"."MT315S1_TEST" ON "CISADM"."M1_GPS_DATA"
   ( "RESRC ID", "CAP DTTM" )
/
CREATE INDEX "CISADM"."MT315S2" ON "CISADM"."M1 GPS DATA"
    ( "CAP DTTM" )
/
```

# Appendix D

# **License and Copyright Notices**

This section provides license and copyright information for the associated products. This includes the following:

- Notice Concerning Usage of ANTLR
- Notice Concerning Usage of Apache Software
- Notice Concerning Usage of ASM
- Notice Concerning Usage of Concurrent
- Notice Concerning Usage of DOM4J
- Notice Concerning Usage of International Components for Unicode (ICU4J)
- Notice Concerning Usage of Jaxen
- Notice Concerning Usage of JCIP Annotations
- Notice Concerning Usage of SLF4J
- Notice Concerning Usage of Staxmate
- Notice Concerning Usage of XMLPULL
- Notice Concerning Usage of XMLUnit
- Notice Concerning Usage of XStream
- Notice Concerning Usage of YUI

# **Third-Party Products**

The following sections provide notices and information about the third party products indicated.

# Notice Concerning Usage of ANTLR

[The BSD License]

Copyright (c) 2010 Terence Parr

All rights reserved.

Redistribution and use in source and binary forms, with or without modification, are permitted provided that the following conditions are met:

Redistributions of source code must retain the above copyright notice, this list of conditions and the following disclaimer.

Redistributions in binary form must reproduce the above copyright notice, this list of conditions and the following disclaimer in the documentation and/or other materials provided with the distribution.

Neither the name of the author nor the names of its contributors may be used to endorse or promote products derived from this software without specific prior written permission.

\THIS SOFTWARE IS PROVIDED BY THE COPYRIGHT HOLDERS AND CONTRIBUTORS "AS IS" AND ANY EXPRESS OR IMPLIED WARRANTIES, INCLUDING, BUT NOT LIMITED TO, THE IMPLIED WARRANTIES OF MERCHANTABILITY AND FITNESS FOR A PARTICULAR PURPOSE ARE DISCLAIMED. IN NO EVENT SHALL THE COPYRIGHT OWNER OR CONTRIBUTORS BE LIABLE FOR ANY DIRECT, INDIRECT, INCIDENTAL, SPECIAL, EXEMPLARY, OR CONSEQUENTIAL DAMAGES (INCLUDING, BUT NOT LIMITED TO, PROCUREMENT OF SUBSTITUTE GOODS OR SERVICES; LOSS OF USE, DATA, OR PROFITS; OR BUSINESS INTERRUPTION) HOWEVER CAUSED AND ON ANY THEORY OF LIABILITY, WHETHER IN CONTRACT, STRICT LIABILITY, OR TORT (INCLUDING NEGLIGENCE OR OTHERWISE) ARISING IN ANY WAY OUT OF THE USE OF THIS SOFTWARE, EVEN IF ADVISED OF THE POSSIBILITY OF SUCH DAMAGE.

# Notice Concerning Usage of Apache Software

The following files are covered under the Apache 2.0 license:

- bsf-2.4.0.jar
- castor-1.3.2-core.jar
- castor-1.3.2-xml-schema.jar
- castor-1.3.2-xml.jar
- cglib-2.2.jar
- commonj-3.7.1.jar
- commons-beanutils-core-1.8.3.jar
- commons-cli-1.1.jar
- commons-codec-1.6.jar
- commons-collections-3.2.1.jar
- commons-fileupload-1.2.2.jar
- commons-httpclient-3.0.1.jar
- commons-io-1.3.2.jar

- commons-lang-2.2.jar
- log4j-1.2.17.jar
- serializer-2.7.1.jar
- stax2-2.1.jar
- stax2-api-3.0.4.jar
- wstx-asl-3.2.7.jar
- xalan-mod-2.7.1.jar
- xmlparserv2-11.1.1.3.0.jar

#### Apache License

Version 2.0, January 2004

http://www.apache.org/licenses/

TERMS AND CONDITIONS FOR USE, REPRODUCTION, AND DISTRIBUTION

1. Definitions.

"License" shall mean the terms and conditions for use, reproduction, and distribution as defined by Sections 1 through 9 of this document.

"Licensor" shall mean the copyright owner or entity authorized by the copyright owner that is granting the License.

"Legal Entity" shall mean the union of the acting entity and all other entities that control, are controlled by, or are under common control with that entity. For the purposes of this definition, "control" means (i) the power, direct or indirect, to cause the direction or management of such entity, whether by contract or otherwise, or (ii) ownership of fifty percent (50%) or more of the outstanding shares, or (iii) beneficial ownership of such entity.

"You" (or "Your") shall mean an individual or Legal Entity exercising permissions granted by this License.

"Source" form shall mean the preferred form for making modifications, including but not limited to software source code, documentation source, and configuration files.

"Object" form shall mean any form resulting from mechanical transformation or translation of a Source form, including but not limited to compiled object code, generated documentation, and conversions to other media types.

"Work" shall mean the work of authorship, whether in Source or Object form, made available under the License, as indicated by a copyright notice that is included in or attached to the work (an example is provided in the Appendix below).

"Derivative Works" shall mean any work, whether in Source or Object form, that is based on (or derived from) the Work and for which the editorial revisions, annotations, elaborations, or other modifications represent, as a whole, an original work of authorship. For the purposes of this License, Derivative Works shall not include works that remain separable from, or merely link (or bind by name) to the interfaces of, the Work and Derivative Works thereof.

"Contribution" shall mean any work of authorship, including the original version of the Work and any modifications or additions to that Work or Derivative Works thereof, that is intentionally submitted to Licensor for inclusion in the Work by the copyright owner or by an individual or Legal Entity authorized to submit on behalf of the copyright owner. For the purposes of this definition, "submitted" means any form of electronic, verbal, or written communication sent to the Licensor or its representatives, including but not limited to communication on electronic mailing lists, source code control systems, and issue tracking systems that are managed by, or on behalf of, the Licensor for the purpose of discussing and improving the Work, but excluding communication that is conspicuously marked or otherwise designated in writing by the copyright owner as "Not a Contribution."

"Contributor" shall mean Licensor and any individual or Legal Entity on behalf of whom a Contribution has been received by Licensor and subsequently incorporated within the Work.

2. Grant of Copyright License. Subject to the terms and conditions of this License, each Contributor hereby grants to You a perpetual, worldwide, non-exclusive, no-charge, royalty-free, irrevocable copyright license to reproduce, prepare Derivative Works of, publicly display, publicly perform, sublicense, and distribute the Work and such Derivative Works in Source or Object form.

3. Grant of Patent License. Subject to the terms and conditions of this License, each Contributor hereby grants to You a perpetual, worldwide, non-exclusive, no-charge, royalty-free, irrevocable (except as stated in this section) patent license to make, have made, use, offer to sell, sell, import, and otherwise transfer the Work, where such license applies only to those patent claims licensable by such Contributor that are necessarily infringed by their Contribution(s) alone or by combination of their Contribution(s) with the Work to which such Contribution(s) was submitted. If You institute patent litigation against any entity (including a cross-claim or counterclaim in a lawsuit) alleging that the Work or a Contribution incorporated within the Work constitutes direct or contributory patent infringement, then any patent licenses granted to You under this License for that Work shall terminate as of the date such litigation is filed.

4. Redistribution. You may reproduce and distribute copies of the Work or Derivative Works thereof in any medium, with or without modifications, and in Source or Object form, provided that You meet the following conditions:

You must give any other recipients of the Work or Derivative Works a copy of this License; and

You must cause any modified files to carry prominent notices stating that You changed the files; and

You must retain, in the Source form of any Derivative Works that You distribute, all copyright, patent, trademark, and attribution notices from the Source form of the Work, excluding those notices that do not pertain to any part of the Derivative Works; and

If the Work includes a "NOTICE" text file as part of its distribution, then any Derivative Works that You distribute must include a readable copy of the attribution notices contained within such NOTICE file, excluding those notices that do not pertain to any part of the Derivative Works, in at least one of the following places: within a NOTICE text file distributed as part of the Derivative Works; within a display generated by the Derivative Works, if and wherever such third-party notices normally appear. The contents of the NOTICE file are for informational purposes only and do not modify the License. You may add Your own attribution notices within Derivative Works that You distribute, alongside or as an addendum to the NOTICE text from the Work, provided that such additional attribution notices cannot be construed as modifying the License. You may add Your own copyright statement to Your modifications and may provide additional or different license terms and conditions for use, reproduction, or distribution of Your modifications, or for any such Derivative Works as a whole, provided Your use, reproduction, and distribution of the Work otherwise complies with the conditions stated in this License.

5. Submission of Contributions. Unless You explicitly state otherwise, any Contribution intentionally submitted for inclusion in the Work by You to the Licensor shall be under the terms and conditions of this License, without any additional terms or conditions. Notwithstanding the above, nothing herein shall supersede or modify the terms of any separate license agreement you may have executed with Licensor regarding such Contributions.

6. Trademarks. This License does not grant permission to use the trade names, trademarks, service marks, or product names of the Licensor, except as required for reasonable and customary use in describing the origin of the Work and reproducing the content of the NOTICE file.

7. Disclaimer of Warranty. Unless required by applicable law or agreed to in writing, Licensor provides the Work (and each Contributor provides its Contributions) on an "AS IS" BASIS, WITHOUT WARRANTIES OR CONDITIONS OF ANY KIND, either express or implied, including, without limitation, any warranties or conditions of TITLE, NON-INFRINGEMENT, MERCHANTABILITY, or FITNESS FOR A PARTICULAR PURPOSE. You are solely responsible for determining the appropriateness of using or redistributing the Work and assume any risks associated with Your exercise of permissions under this License.

8. Limitation of Liability. In no event and under no legal theory, whether in tort (including negligence), contract, or otherwise, unless required by applicable law (such as deliberate and grossly negligent acts) or agreed to in writing, shall any Contributor be liable to You for damages, including any direct, indirect, special, incidental, or consequential damages of any character arising as a result of this License or out of the use or inability to use the Work (including but not limited to damages for loss of goodwill, work stoppage, computer failure or malfunction, or any and all other commercial damages or losses), even if such Contributor has been advised of the possibility of such damages.

9. Accepting Warranty or Additional Liability. While redistributing the Work or Derivative Works thereof, You may choose to offer, and charge a fee for, acceptance of support, warranty, indemnity, or other liability obligations and/or rights consistent with this License. However, in accepting such obligations, You may act only on Your own behalf and on Your sole responsibility, not on behalf of any other Contributor, and only if You agree to indemnify, defend, and hold each Contributor harmless for any liability incurred by, or claims asserted against, such Contributor by reason of your accepting any such warranty or additional liability.

END OF TERMS AND CONDITIONS

#### Notice Concerning Usage of ASM

Copyright (c) 2000-2005 INRIA, France Telecom

All rights reserved.

Redistribution and use in source and binary forms, with or without modification, are permitted provided that the following conditions are met:

1. Redistributions of source code must retain the above copyright notice, this list of conditions and the following disclaimer.

2. Redistributions in binary form must reproduce the above copyright notice, this list of conditions and the following disclaimer in the documentation and/or other materials provided with the distribution.

3. Neither the name of the copyright holders nor the names of its contributors may be used to endorse or promote products derived from this software without specific prior written permission.

THIS SOFTWARE IS PROVIDED BY THE COPYRIGHT HOLDERS AND CONTRIBUTORS "AS IS" AND ANY EXPRESS OR IMPLIED WARRANTIES, INCLUDING, BUT NOT LIMITED TO, THE IMPLIED WARRANTIES OF MERCHANTABILITY AND FITNESS FOR A PARTICULAR PURPOSE ARE DISCLAIMED. IN NO EVENT SHALL THE COPYRIGHT OWNER OR CONTRIBUTORS BE LIABLE FOR ANY DIRECT, INDIRECT, INCIDENTAL, SPECIAL, EXEMPLARY, OR CONSEQUENTIAL DAMAGES (INCLUDING, BUT NOT LIMITED TO, PROCUREMENT OF SUBSTITUTE GOODS OR SERVICES; LOSS OF USE, DATA, OR PROFITS; OR BUSINESS INTERRUPTION) HOWEVER CAUSED AND ON ANY THEORY OF LIABILITY, WHETHER IN CONTRACT, STRICT LIABILITY, OR TORT (INCLUDING NEGLIGENCE OR OTHERWISE)

ARISING IN ANY WAY OUT OF THE USE OF THIS SOFTWARE, EVEN IF ADVISED OF THE POSSIBILITY OF SUCH DAMAGE.

#### Notice Concerning Usage of Concurrent

All classes are released to the public domain and may be used for any purpose whatsoever without permission or acknowledgment. http://g.oswego.edu/dl/classes/EDU/oswego/cs/dl/util/concurrent/intro.html

# Notice Concerning Usage of DOM4J

Copyright 2001-2010 (C) MetaStuff, Ltd. All Rights Reserved.

Redistribution and use of this software and associated documentation ("Software"), with or without modification, are permitted provided that the following conditions are met:

1. Redistributions of source code must retain copyright statements and notices. Redistributions must also contain a copy of this document.

2. Redistributions in binary form must reproduce the above copyright notice, this list of conditions and the following disclaimer in the documentation and/or other materials provided with the distribution.

3. The name "DOM4J" must not be used to endorse or promote products derived from this Software without prior written permission of MetaStuff, Ltd. For written permission, please contact dom4j-info@metastuff.com.

4. Products derived from this Software may not be called "DOM4J" nor may "DOM4J" appear in their names without prior written permission of MetaStuff, Ltd. DOM4J is a registered trademark of MetaStuff, Ltd.

5. Due credit should be given to the DOM4J Project - http://dom4j.sourceforge.net

THIS SOFTWARE IS PROVIDED BY METASTUFF, LTD. AND CONTRIBUTORS

``AS IS" AND ANY EXPRESSED OR IMPLIED WARRANTIES, INCLUDING, BUT

NOT LIMITED TO, THE IMPLIED WARRANTIES OF MERCHANTABILITY AND

FITNESS FOR A PARTICULAR PURPOSE ARE DISCLAIMED. IN NO EVENT SHALL METASTUFF, LTD. OR ITS CONTRIBUTORS BE LIABLE FOR ANY DIRECT, INDIRECT, INCIDENTAL, SPECIAL, EXEMPLARY, OR CONSEQUENTIAL DAMAGES (INCLUDING, BUT NOT LIMITED TO, PROCUREMENT OF SUBSTITUTE GOODS OR SERVICES; LOSS OF USE, DATA, OR PROFITS; OR BUSINESS INTERRUPTION) HOWEVER CAUSED AND ON ANY THEORY OF LIABILITY, WHETHER IN CONTRACT, STRICT LIABILITY, OR TORT (INCLUDING NEGLIGENCE OR OTHERWISE) ARISING IN ANY WAY OUT OF THE USE OF THIS SOFTWARE, EVEN IF ADVISED OF THE POSSIBILITY OF SUCH DAMAGE.

# Notice Concerning Usage of International Components for Unicode (ICU4J)

COPYRIGHT AND PERMISSION NOTICE

Copyright (c) 1995-2010 International Business Machines Corporation and others

All rights reserved.

Permission is hereby granted, free of charge, to any person obtaining a copy of this software and associated documentation files (the "Software"), to deal in the Software without restriction, including without limitation the rights to use, copy, modify, merge, publish, distribute, and/or sell copies of the Software, and to permit persons to whom the Software is furnished to do so, provided that the above copyright notice(s) and this permission notice appear in all copies of the Software and that both the above copyright notice(s) and this permission notice appear in supporting documentation.

THE SOFTWARE IS PROVIDED "AS IS", WITHOUT WARRANTY OF ANY KIND, EXPRESS OR IMPLIED, INCLUDING BUT NOT LIMITED TO THE WARRANTIES OF MERCHANTABILITY, FITNESS FOR A PARTICULAR PURPOSE AND NONINFRINGEMENT OF THIRD PARTY RIGHTS. IN NO EVENT SHALL THE COPYRIGHT HOLDER OR HOLDERS INCLUDED IN THIS NOTICE BE LIABLE FOR ANY CLAIM, OR ANY SPECIAL INDIRECT OR CONSEQUENTIAL DAMAGES, OR ANY DAMAGES WHATSOEVER RESULTING FROM LOSS OF USE, DATA OR PROFITS, WHETHER IN AN ACTION OF CONTRACT, NEGLIGENCE OR OTHER TORTIOUS ACTION, ARISING OUT OF OR IN CONNECTION WITH THE USE OR PERFORMANCE OF THIS SOFTWARE.

Except as contained in this notice, the name of a copyright holder shall not be used in advertising or otherwise to promote the sale, use or other dealings in this Software without prior written authorization of the copyright holder.

#### Notice Concerning Usage of Jaxen

Copyright 2003-2006 The Werken Company. All Rights Reserved.

Redistribution and use in source and binary forms, with or without modification, are permitted provided that the following conditions are met:

\* Redistributions of source code must retain the above copyright notice, this list of conditions and the following disclaimer.

\* Redistributions in binary form must reproduce the above copyright notice, this list of conditions and the following disclaimer in the documentation and/or other materials provided with the distribution.

\* Neither the name of the Jaxen Project nor the names of its contributors may be used to endorse or promote products derived from this software without specific prior written permission.

THIS SOFTWARE IS PROVIDED BY THE COPYRIGHT HOLDERS AND CONTRIBUTORS "AS IS" AND ANY EXPRESS OR IMPLIED WARRANTIES, INCLUDING, BUT NOT LIMITED TO, THE IMPLIED WARRANTIES OF MERCHANTABILITY AND FITNESS FOR A PARTICULAR PURPOSE ARE DISCLAIMED. IN NO EVENT SHALL THE COPYRIGHT OWNER OR CONTRIBUTORS BE LIABLE FOR ANY DIRECT, INDIRECT, INCIDENTAL, SPECIAL, EXEMPLARY, OR CONSEQUENTIAL DAMAGES (INCLUDING, BUT NOT LIMITED TO, PROCUREMENT OF SUBSTITUTE GOODS OR SERVICES; LOSS OF USE, DATA, OR PROFITS; OR BUSINESS INTERRUPTION) HOWEVER CAUSED AND ON ANY THEORY OF LIABILITY, WHETHER IN CONTRACT, STRICT LIABILITY, OR TORT (INCLUDING NEGLIGENCE OR OTHERWISE) ARISING IN ANY WAY OUT OF THE USE OF THIS SOFTWARE, EVEN IF ADVISED OF THE POSSIBILITY OF SUCH DAMAGE.

# **Notice Concerning Usage of JCIP Annotations**

#### Attribution 2.5

CREATIVE COMMONS CORPORATION IS NOT A LAW FIRM AND DOES NOT PROVIDE LEGAL SERVICES. DISTRIBUTION OF THIS LICENSE DOES NOT CREATE AN ATTORNEY-CLIENT RELATIONSHIP. CREATIVE COMMONS PROVIDES THIS INFORMATION ON AN "AS-IS" BASIS. CREATIVE COMMONS MAKES NO WARRANTIES REGARDING THE INFORMATION PROVIDED, AND DISCLAIMS LIABILITY FOR DAMAGES RESULTING FROM ITS USE.

#### License

THE WORK (AS DEFINED BELOW) IS PROVIDED UNDER THE TERMS OF THIS CREATIVE COMMONS PUBLIC LICENSE ("CCPL" OR "LICENSE"). THE WORK IS PROTECTED BY COPYRIGHT AND/OR OTHER APPLICABLE LAW. ANY USE OF THE WORK OTHER THAN AS AUTHORIZED UNDER THIS LICENSE OR COPYRIGHT LAW IS PROHIBITED.

#### BY EXERCISING ANY RIGHTS TO THE WORK PROVIDED HERE, YOU ACCEPT AND AGREE TO BE BOUND BY THE TERMS OF THIS LICENSE. THE LICENSOR GRANTS YOU THE RIGHTS CONTAINED HERE IN CONSIDERATION OF YOUR ACCEPTANCE OF SUCH TERMS AND CONDITIONS.

#### 1. Definitions

1. "Collective Work" means a work, such as a periodical issue, anthology or encyclopedia, in which the Work in its entirety in unmodified form, along with a number of other contributions, constituting separate and independent works in themselves, are assembled into a collective whole. A work that constitutes a Collective Work will not be considered a Derivative Work (as defined below) for the purposes of this License.

2. "Derivative Work" means a work based upon the Work or upon the Work and other preexisting works, such as a translation, musical arrangement, dramatization, fictionalization, motion picture version, sound recording, art reproduction, abridgment, condensation, or any other form in which the Work may be recast, transformed, or adapted, except that a work that constitutes a Collective Work will not be considered a Derivative Work for the purpose of this License. For the avoidance of doubt, where the Work is a musical composition or sound recording, the synchronization of the Work in timed-relation with a moving image ("synching") will be considered a Derivative Work for the purpose of this License.

3. "Licensor" means the individual or entity that offers the Work under the terms of this License.

4. "Original Author" means the individual or entity who created the Work.

5. "Work" means the copyrightable work of authorship offered under the terms of this License.

6. "You" means an individual or entity exercising rights under this License who has not previously violated the terms of this License with respect to the Work, or who has received express permission from the Licensor to exercise rights under this License despite a previous violation.

2. Fair Use Rights. Nothing in this license is intended to reduce, limit, or restrict any rights arising from fair use, first sale or other limitations on the exclusive rights of the copyright owner under copyright law or other applicable laws.

3. License Grant. Subject to the terms and conditions of this License, Licensor hereby grants You a worldwide, royalty-free, non-exclusive, perpetual (for the duration of the applicable copyright) license to exercise the rights in the Work as stated below:

1. to reproduce the Work, to incorporate the Work into one or more Collective Works, and to reproduce the Work as incorporated in the Collective Works;

2. to create and reproduce Derivative Works;

3. to distribute copies or phonorecords of, display publicly, perform publicly, and perform publicly by means of a digital audio transmission the Work including as incorporated in Collective Works;

4. to distribute copies or phonorecords of, display publicly, perform publicly, and perform publicly by means of a digital audio transmission Derivative Works.

5.

For the avoidance of doubt, where the work is a musical composition:

1. Performance Royalties Under Blanket Licenses. Licensor waives the exclusive right to collect, whether individually or via a performance rights society (e.g. ASCAP, BMI, SESAC), royalties for the public performance or public digital performance (e.g. webcast) of the Work.

2. Mechanical Rights and Statutory Royalties. Licensor waives the exclusive right to collect, whether individually or via a music rights agency or designated agent (e.g. Harry Fox Agency), royalties for any phonorecord You create from the Work ("cover version") and distribute, subject to the compulsory license created by 17 USC Section 115 of the US Copyright Act (or the equivalent in other jurisdictions).

6. Webcasting Rights and Statutory Royalties. For the avoidance of doubt, where the Work is a sound recording, Licensor waives the exclusive right to collect, whether individually or via a performance-rights society (e.g. SoundExchange), royalties for the public digital performance (e.g. webcast) of the Work, subject to the compulsory license created by 17 USC Section 114 of the US Copyright Act (or the equivalent in other jurisdictions).

The above rights may be exercised in all media and formats whether now known or hereafter devised. The above rights include the right to make such modifications as are technically necessary to exercise the rights in other media and formats. All rights not expressly granted by Licensor are hereby reserved.

4. Restrictions. The license granted in Section 3 above is expressly made subject to and limited by the following restrictions:

1. You may distribute, publicly display, publicly perform, or publicly digitally perform the Work only under the terms of this License, and You must include a copy of, or the Uniform Resource Identifier for, this License with every copy or phonorecord of the Work You distribute, publicly display, publicly perform, or publicly digitally perform. You may not offer or impose any terms on the Work that alter or restrict the terms of this License or the recipients' exercise of the rights granted hereunder. You may not sublicense the Work. You must keep intact all notices that refer to this License and to the disclaimer of warranties. You may not distribute, publicly display, publicly perform, or publicly digitally perform the Work with any technological measures that control access or use of the Work in a manner inconsistent with the terms of this License Agreement. The above applies to the Work as incorporated in a Collective Work, but this does not require the Collective Work apart from the Work itself to be made subject to the terms of this License. If You create a Collective Work, upon notice from any Licensor You must, to the extent practicable, remove from the Collective Work any credit as required by clause 4(b), as requested. If You create a Derivative Work, upon notice from any Licensor You must, to the extent practicable, remove from the Derivative Work any credit as required by clause 4(b), as requested.

2. If you distribute, publicly display, publicly perform, or publicly digitally perform the Work or any Derivative Works or Collective Works, You must keep intact all copyright notices for the Work and provide, reasonable to the medium or means You are utilizing: (i) the name of the Original Author (or pseudonym, if applicable) if supplied, and/or (ii) if the Original Author and/or Licensor designate another party or parties (e.g. a sponsor institute, publishing entity, journal) for attribution in Licensor's copyright notice, terms of service or by other reasonable means, the name of such party or parties; the title of the Work if supplied; to the extent reasonably practicable, the Uniform Resource Identifier, if any, that Licensor specifies to be associated with the Work, unless such URI does not refer to the copyright notice or licensing information for the Work; and in the case of a Derivative Work, a credit identifying the use of the Work in the Derivative Work (e.g., "French translation of the Work by Original Author," or "Screenplay based on original Work by Original Author"). Such credit may be implemented in any reasonable manner; provided, however, that in the case of a Derivative Work or Collective Work, at a minimum such credit will appear where any other comparable authorship credit appears and in a manner at least as prominent as such other comparable authorship credit.

5. Representations, Warranties and Disclaimer

UNLESS OTHERWISE MUTUALLY AGREED TO BY THE PARTIES IN WRITING, LICENSOR OFFERS THE WORK AS-IS AND MAKES NO REPRESENTATIONS OR WARRANTIES OF ANY KIND CONCERNING THE WORK, EXPRESS, IMPLIED, STATUTORY OR OTHERWISE, INCLUDING, WITHOUT LIMITATION, WARRANTIES OF TITLE, MERCHANTIBILITY, FITNESS FOR A PARTICULAR PURPOSE, NONINFRINGEMENT, OR THE ABSENCE OF LATENT OR OTHER DEFECTS, ACCURACY, OR THE PRESENCE OF ABSENCE OF ERRORS, WHETHER OR NOT DISCOVERABLE. SOME JURISDICTIONS DO NOT ALLOW THE EXCLUSION OF IMPLIED WARRANTIES, SO SUCH EXCLUSION MAY NOT APPLY TO YOU.

6. Limitation on Liability. EXCEPT TO THE EXTENT REQUIRED BY APPLICABLE LAW, IN NO EVENT WILL LICENSOR BE LIABLE TO YOU ON ANY LEGAL THEORY FOR ANY SPECIAL, INCIDENTAL, CONSEQUENTIAL, PUNITIVE OR EXEMPLARY DAMAGES ARISING OUT OF THIS LICENSE OR THE USE OF THE WORK, EVEN IF LICENSOR HAS BEEN ADVISED OF THE POSSIBILITY OF SUCH DAMAGES.

#### 7. Termination

1. This License and the rights granted hereunder will terminate automatically upon any breach by You of the terms of this License. Individuals or entities who have received Derivative Works or Collective Works from You under this License, however, will not have their licenses terminated provided such individuals or entities remain in full compliance with those licenses. Sections 1, 2, 5, 6, 7, and 8 will survive any termination of this License.

2. Subject to the above terms and conditions, the license granted here is perpetual (for the duration of the applicable copyright in the Work). Notwithstanding the above, Licensor reserves the right to release the Work under different license terms or to stop distributing the Work at any time; provided, however that any such election will not serve to withdraw this License (or any other license that has been, or is required to be, granted under the terms of this License), and this License will continue in full force and effect unless terminated as stated above.

#### 8. Miscellaneous

1. Each time You distribute or publicly digitally perform the Work or a Collective Work, the Licensor offers to the recipient a license to the Work on the same terms and conditions as the license granted to You under this License.

2. Each time You distribute or publicly digitally perform a Derivative Work, Licensor offers to the recipient a license to the original Work on the same terms and conditions as the license granted to You under this License.

3. If any provision of this License is invalid or unenforceable under applicable law, it shall not affect the validity or enforceability of the remainder of the terms of this License, and without further action by the parties to this agreement, such provision shall be reformed to the minimum extent necessary to make such provision valid and enforceable.

4. No term or provision of this License shall be deemed waived and no breach consented to unless such waiver or consent shall be in writing and signed by the party to be charged with such waiver or consent.

5. This License constitutes the entire agreement between the parties with respect to the Work licensed here. There are no understandings, agreements or representations with respect to the Work not specified here. Licensor shall not be bound by any additional provisions that may appear in any communication from You. This License may not be modified without the mutual written agreement of the Licensor and You.

Creative Commons is not a party to this License, and makes no warranty whatsoever in connection with the Work. Creative Commons will not be liable to You or any party on any legal theory for any damages whatsoever, including without limitation any general, special, incidental or consequential damages arising in connection to this license. Notwithstanding the foregoing two (2) sentences, if Creative Commons has expressly identified itself as the Licensor hereunder, it shall have all rights and obligations of Licensor.

Except for the limited purpose of indicating to the public that the Work is licensed under the CCPL, neither party will use the trademark "Creative Commons" or any related trademark or logo of Creative Commons without the prior written consent of Creative Commons. Any permitted use

will be in compliance with Creative Commons' then-current trademark usage guidelines, as may be published on its website or otherwise made available upon request from time to time.

Creative Commons may be contacted at http://creativecommons.org/.

# Notice Concerning Usage of SLF4J

SLF4J source code and binaries are distributed under the MIT license.

Copyright (c) 2004-2008 QOS.ch

All rights reserved.

Permission is hereby granted, free of charge, to any person obtaining a copy of this software and associated documentation files (the "Software"), to deal in the Software without restriction, including without limitation the rights to use, copy, modify, merge, publish, distribute, sublicense, and/or sell copies of the Software, and to permit persons to whom the Software is furnished to do so, subject to the following conditions:

The above copyright notice and this permission notice shall be included in all copies or substantial portions of the Software.

THE SOFTWARE IS PROVIDE "AS IS", WITHOUT WARRANTY OF ANY KIND, EXPRESS OR IMPLIED, INCLUDING BUT NOT LIMITED TO THE WARRANTIES OF MERCHANTABILITY, FITNESS FOR A PARTICULAR PURPOSE AND NONINFRINGEMENT. IN NO EVENT SHALL THE AUTHORS OR COPYRIGHT HOLDERS BE LIABLE FOR ANY CLAIM, DAMAGES OR OTHER LIABILITY, WHETHER IN AN ACTION OF CONTRACT, TORT OR OTHERWISE, ARISING FROM, OUT OF OR IN CONNECTION WITH THE SOFTWARE OR THE USE OR OTHER DEALINGS IN THE SOFTWARE.

# Notice Concerning Usage of Staxmate

Copyright (c) 2007, Tatu Saloranta

All rights reserved.

Redistribution and use in source and binary forms, with or without modification, are permitted provided that the following conditions are met:

\* Redistributions of source code must retain the above copyright notice, this list of conditions and the following disclaimer.

\* Redistributions in binary form must reproduce the above copyright notice, this list of conditions and the following disclaimer in the documentation and/or other materials provided with the distribution.

\* Neither the name of the <organization> nor the names of its contributors may be used to endorse or promote products derived from this software without specific prior written permission.

THIS SOFTWARE IS PROVIDED BY <copyright holder> ``AS IS" AND ANY EXPRESS OR IMPLIED WARRANTIES, INCLUDING, BUT NOT LIMITED TO, THE IMPLIED WARRANTIES OF MERCHANTABILITY AND FITNESS FOR A PARTICULAR PURPOSE ARE DISCLAIMED. IN NO EVENT SHALL <copyright holder> BE LIABLE FOR ANY DIRECT, INDIRECT, INCIDENTAL, SPECIAL, EXEMPLARY, OR CONSEQUENTIAL DAMAGES (INCLUDING, BUT NOT LIMITED TO, PROCUREMENT OF SUBSTITUTE GOODS OR SERVICES; LOSS OF USE, DATA, OR PROFITS; OR BUSINESS INTERRUPTION) HOWEVER CAUSED AND ON ANY THEORY OF LIABILITY, WHETHER IN CONTRACT, STRICT LIABILITY, OR TORT (INCLUDING NEGLIGENCE OR OTHERWISE) ARISING IN ANY WAY OUT OF THE USE OF THIS SOFTWARE, EVEN IF ADVISED OF THE POSSIBILITY OF SUCH DAMAGE.

#### Notice Concerning Usage of XMLPULL

XMLPULL API IS FREE

All of the XMLPULL API source code, compiled code, and documentation contained in this distribution \*except\* for tests (see separate LICENSE\_TESTS.txt) are in the Public Domain.

XMLPULL API comes with NO WARRANTY or guarantee of fitness for any purpose.

Initial authors: Stefan Haustein and Aleksander Slominski

2001-12-12

#### Notice Concerning Usage of XMLUnit

Copyright (c) 2001-2007, Jeff Martin, Tim Bacon

All rights reserved.

Redistribution and use in source and binary forms, with or without modification, are permitted provided that the following conditions are met:

\* Redistributions of source code must retain the above copyright notice, this list of conditions and the following disclaimer.

\* Redistributions in binary form must reproduce the above copyright notice, this list of conditions and the following disclaimer in the documentation and/or other materials provided with the distribution.

\* Neither the name of the xmlunit.sourceforge.net nor the names of its contributors may be used to endorse or promote products derived from this software without specific prior written permission.

THIS SOFTWARE IS PROVIDED BY THE COPYRIGHT HOLDERS AND CONTRIBUTORS "AS IS" AND ANY EXPRESS OR IMPLIED WARRANTIES, INCLUDING, BUT NOT LIMITED TO, THE IMPLIED WARRANTIES OF MERCHANTABILITY AND FITNESS FOR A PARTICULAR PURPOSE ARE DISCLAIMED. IN NO EVENT SHALL THE COPYRIGHT OWNER OR CONTRIBUTORS BE LIABLE FOR ANY DIRECT, INDIRECT, INCIDENTAL, SPECIAL, EXEMPLARY, OR CONSEQUENTIAL DAMAGES (INCLUDING, BUT NOT LIMITED TO, PROCUREMENT OF SUBSTITUTE GOODS OR SERVICES; LOSS OF USE, DATA, OR PROFITS; OR BUSINESS INTERRUPTION) HOWEVER CAUSED AND ON ANY THEORY OF LIABILITY, WHETHER IN CONTRACT, STRICT LIABILITY, OR TORT (INCLUDING NEGLIGENCE OR OTHERWISE) ARISING IN ANY WAY OUT OF THE USE OF THIS SOFTWARE, EVEN IF ADVISED OF THE POSSIBILITY OF SUCH DAMAGE.

### Notice Concerning Usage of XStream

Copyright (c) 2003-2006, Joe Walnes

Copyright (c) 2006-2007, XStream Committers

All rights reserved.

Redistribution and use in source and binary forms, with or without modification, are permitted provided that the following conditions are met:

Redistributions of source code must retain the above copyright notice, this list of

conditions and the following disclaimer. Redistributions in binary form must reproduce

the above copyright notice, this list of conditions and the following disclaimer in the documentation and/or other materials provided with the distribution.

Neither the name of XStream nor the names of its contributors may be used to endorse or promote products derived from this software without specific prior written permission.

THIS SOFTWARE IS PROVIDED BY THE COPYRIGHT HOLDERS AND CONTRIBUTORS "AS IS" AND ANY EXPRESS OR IMPLIED WARRANTIES, INCLUDING, BUT NOT LIMITED TO, THE IMPLIED WARRANTIES OF MERCHANTABILITY AND FITNESS FOR A PARTICULAR PURPOSE ARE DISCLAIMED. IN NO EVENT SHALL THE COPYRIGHT OWNER OR CONTRIBUTORS BE LIABLE FOR ANY DIRE CT, INDIRECT, INCIDENTAL, SPECIAL, EXEMPLARY, OR CONSEQUENTIAL DAMAGES (INCLUDING, BUT NOT LIMITED TO, PROCUREMENT OF SUBSTITUTE GOODS OR SERVICES; LOSS OF USE, DATA, OR PROFITS; OR BUSINESS INTERRUPTION) HOWEVER CAUSED AND ON ANY THEORY OF LIABILITY, WHETHER IN CONTRACT, STRICT LIABILITY, OR TORT (INCLUDING NEGLIGENCE OR OTHERWISE) ARISING IN ANY WAY OUT OF THE USE OF THIS SOFTWARE, EVEN IF ADVISED OF THE POSSIBILITY OF SUCH DAMAGE.

# Notice Concerning Usage of YUI

Copyright © 2012 Yahoo! Inc. All rights reserved.

Redistribution and use of this software in source and binary forms, with or without modification, are permitted provided that the following conditions are met:

\* Redistributions of source code must retain the above copyright notice, this list of conditions and the following disclaimer.

\* Redistributions in binary form must reproduce the above copyright notice, this list of conditions and the following disclaimer in the documentation and/or other materials provided with the distribution.

\* Neither the name of Yahoo! Inc. nor the names of YUI's contributors may be used to endorse or promote products derived from this software without specific prior written permission of Yahoo! Inc.

THIS SOFTWARE IS PROVIDED BY THE COPYRIGHT HOLDERS AND CONTRIBUTORS "AS IS" AND ANY EXPRESS OR IMPLIED WARRANTIES, INCLUDING, BUT NOT LIMITED TO, THE IMPLIED WARRANTIES OF MERCHANTABILITY AND FITNESS FOR A PARTICULAR PURPOSE ARE DISCLAIMED. IN NO EVENT SHALL THE COPYRIGHT OWNER OR CONTRIBUTORS BE LIABLE FOR ANY DIRECT, INDIRECT, INCIDENTAL, SPECIAL, EXEMPLARY, OR CONSEQUENTIAL DAMAGES (INCLUDING, BUT NOT LIMITED TO, PROCUREMENT OF SUBSTITUTE GOODS OR SERVICES; LOSS OF USE, DATA, OR PROFITS; OR BUSINESS INTERRUPTION) HOWEVER CAUSED AND ON ANY THEORY OF LIABILITY, WHETHER IN CONTRACT, STRICT LIABILITY, OR TORT (INCLUDING NEGLIGENCE OR OTHERWISE) ARISING IN ANY WAY OUT OF THE USE OF THIS SOFTWARE, EVEN IF ADVISED OF THE POSSIBILITY OF SUCH DAMAGE.